#### instructor: **byron wallace** CS 4100 // artificial intelligence

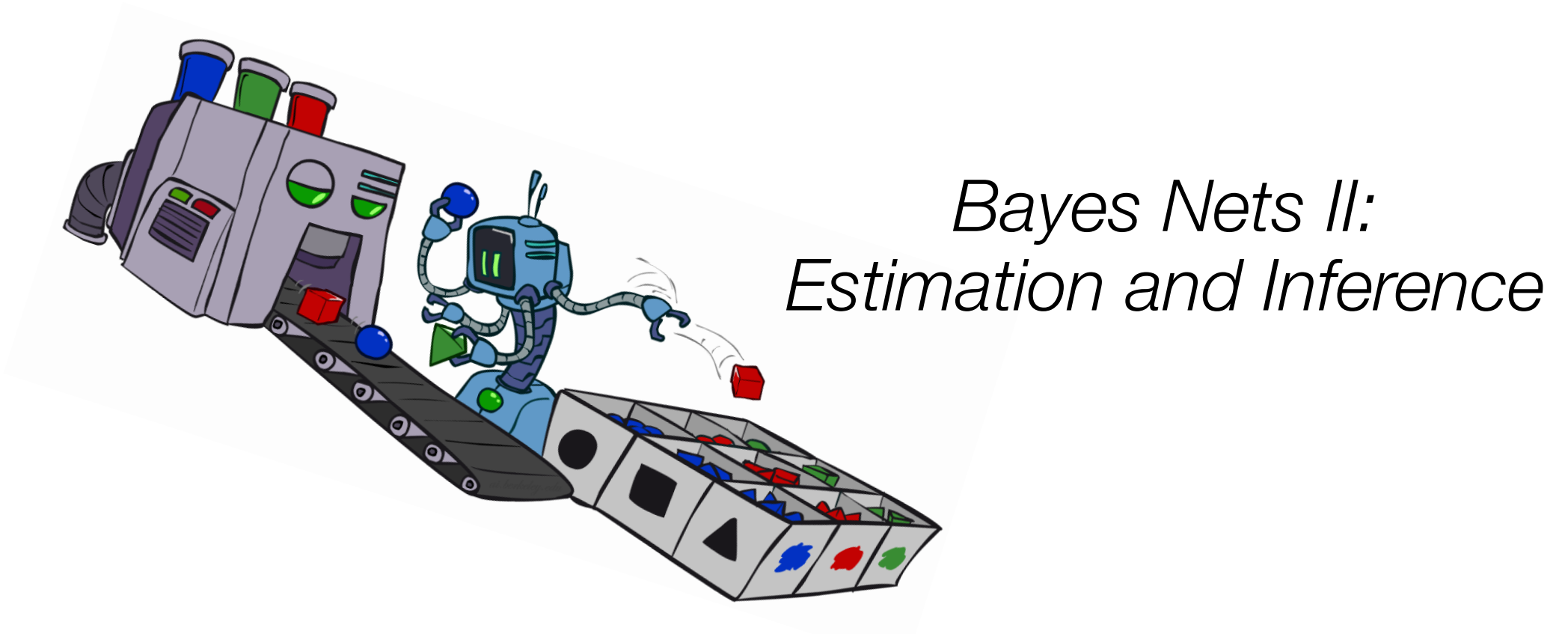

**Attribution**: many of these slides are modified versions of those distributed with the *UC Berkeley CS188* materials Thanks to John DeNero and Dan Klein

## Bayes' net representation

A directed, acyclic graph, one node per random variable

A conditional probability table (CPT) for each node

• A collection of distributions over X, one for each combination of parents'  $P(X|a_1 \ldots a_n)$ 

Bayes' nets implicitly encode joint distributions

- As a product of local conditional distributions
- To see what probability a BN gives to a full assignment, multiply all the relevant conditionals together:

$$
P(x_1, x_2, \ldots x_n) = \prod_{i=1}^n P(x_i | parents(X_i))
$$

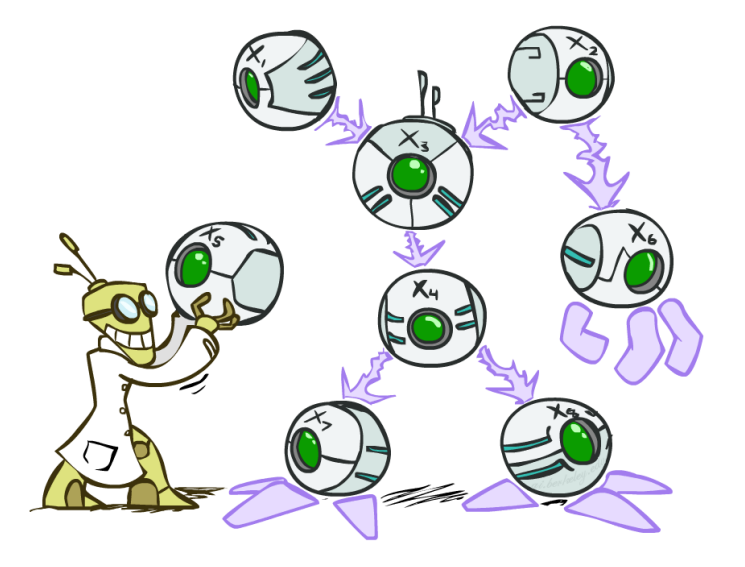

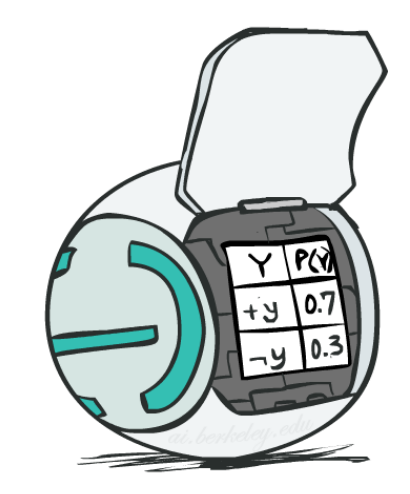

### Example: alarm network

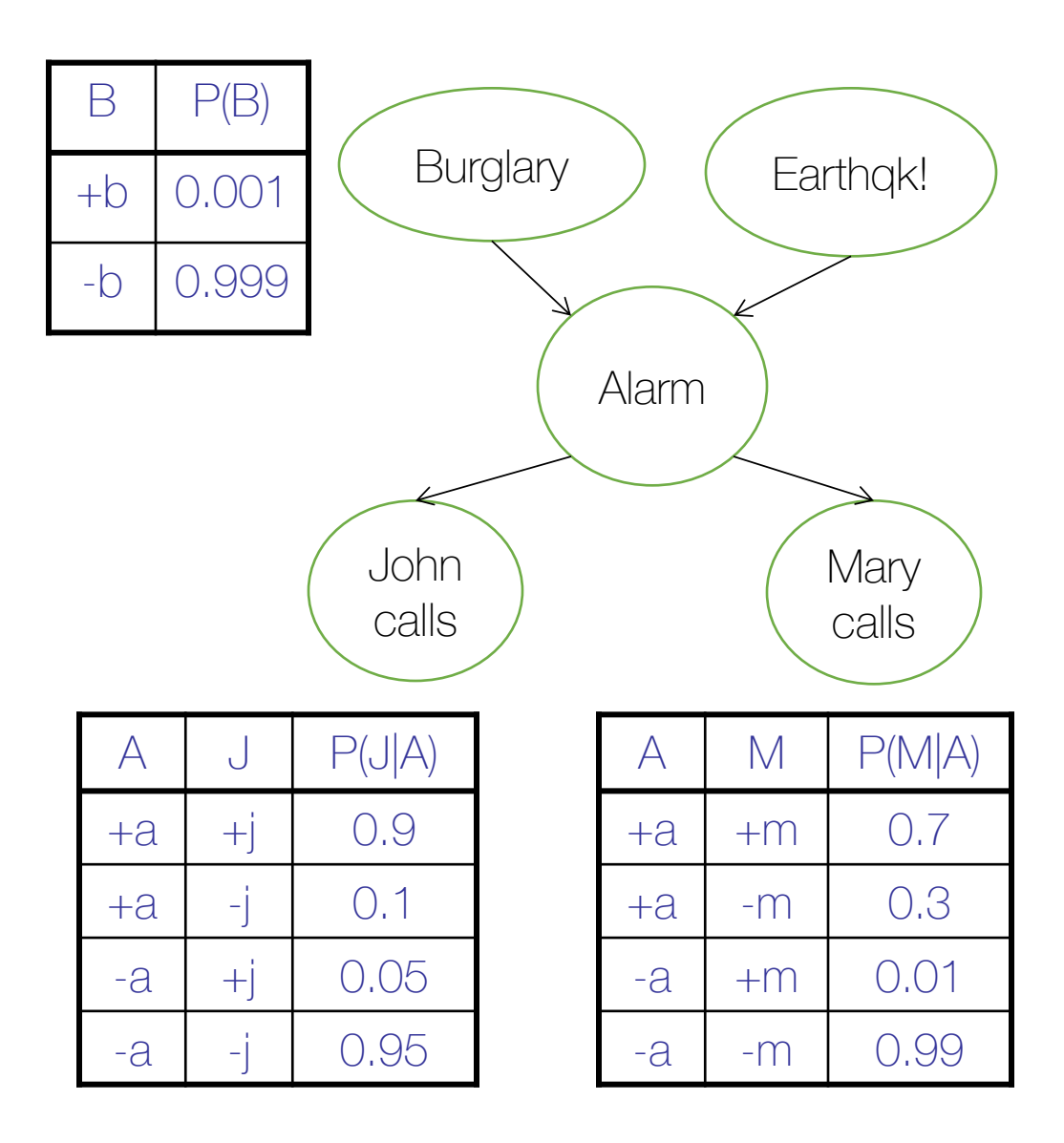

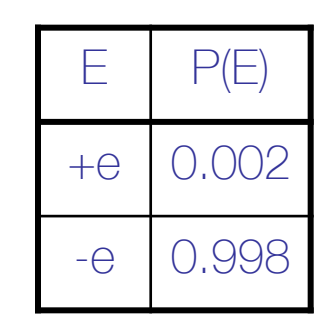

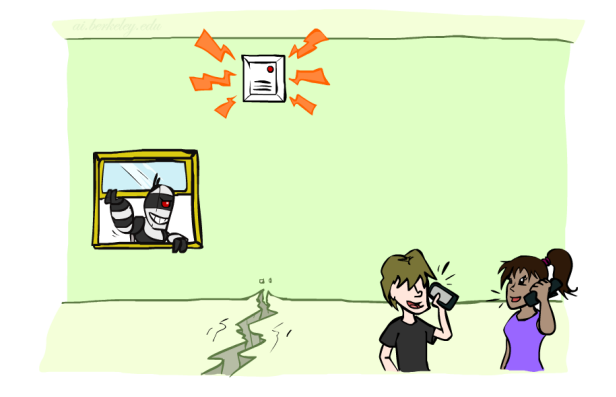

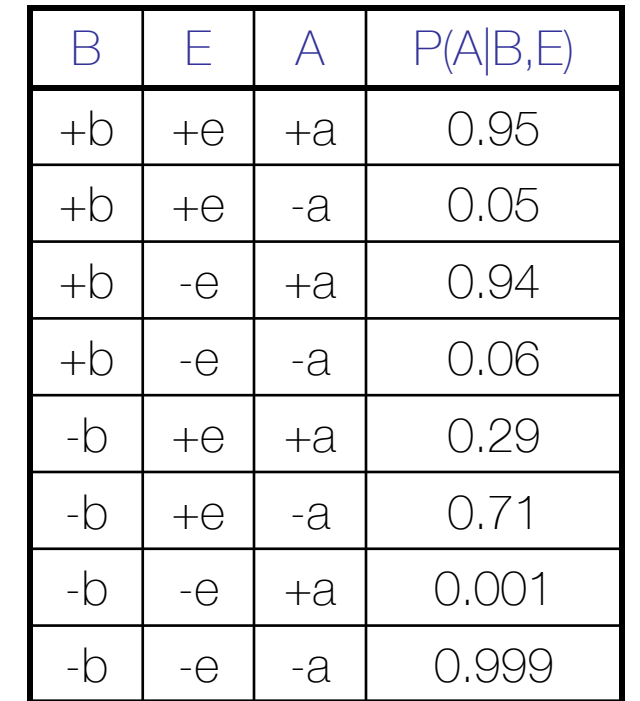

#### Example: alarm network

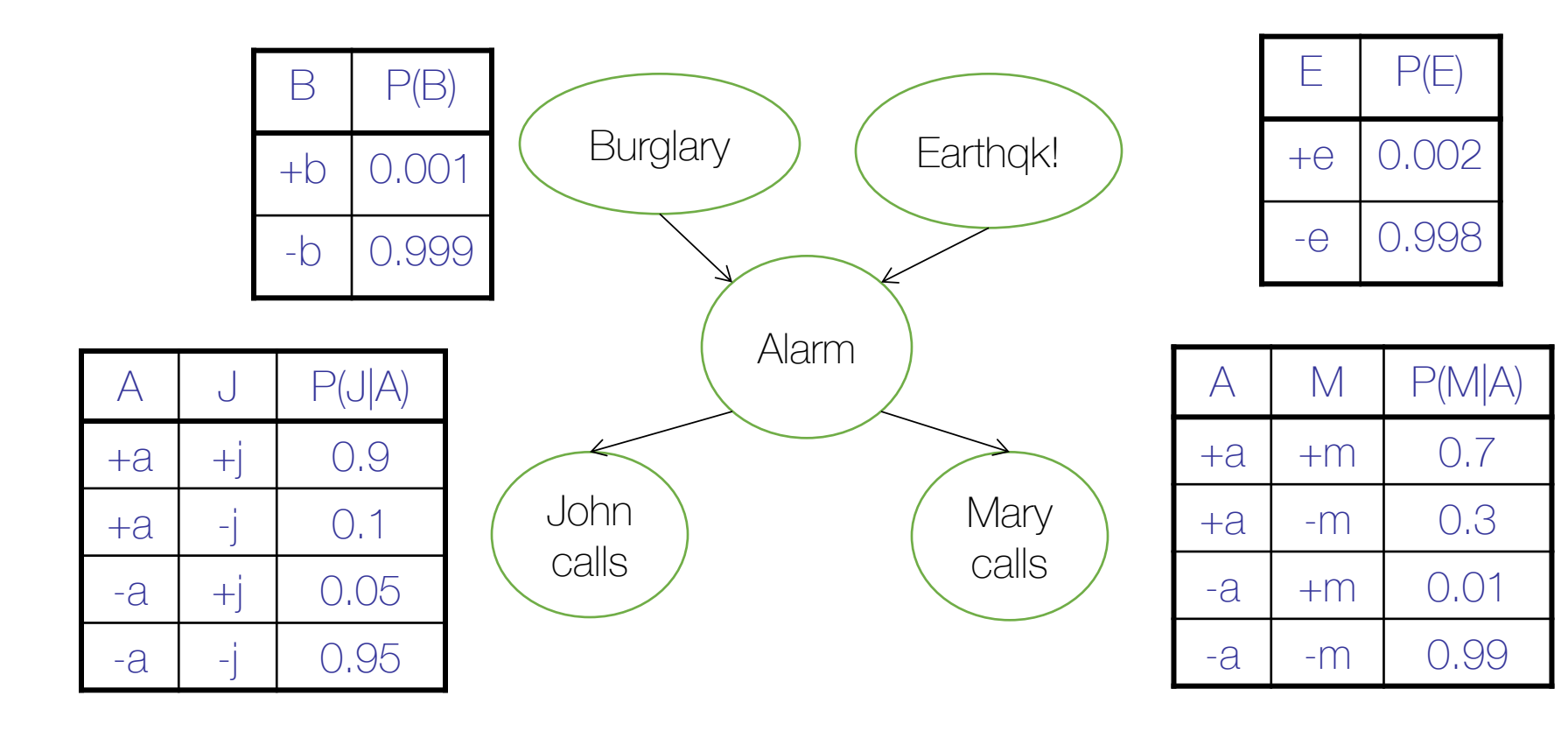

 $P(+b, -e, +a, -j, +m) =$  $P(+b)P(-e)P(+a|+b,-e)P(-j|+a)P(+m|+a) =$  $0.001 \times 0.998 \times 0.94 \times 0.1 \times 0.7$ 

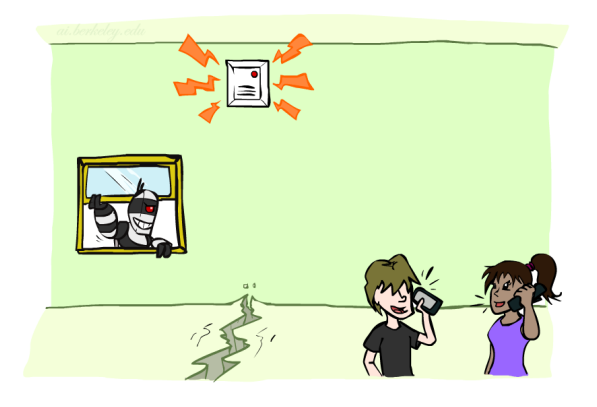

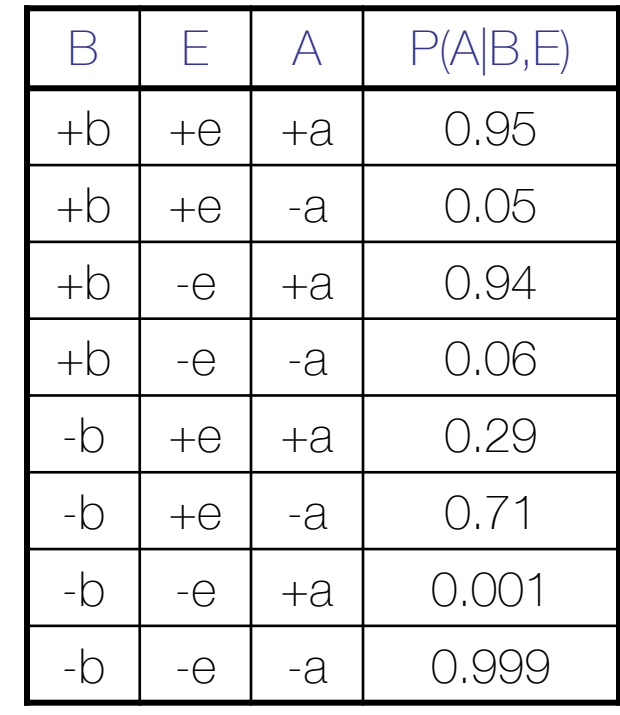

## Inference in Bayes' nets

• **Inference**: calculating some useful quantity from a joint probability distribution

Example: Posterior probability

$$
P(Q|E_1=e_1,\ldots E_k=e_k)
$$

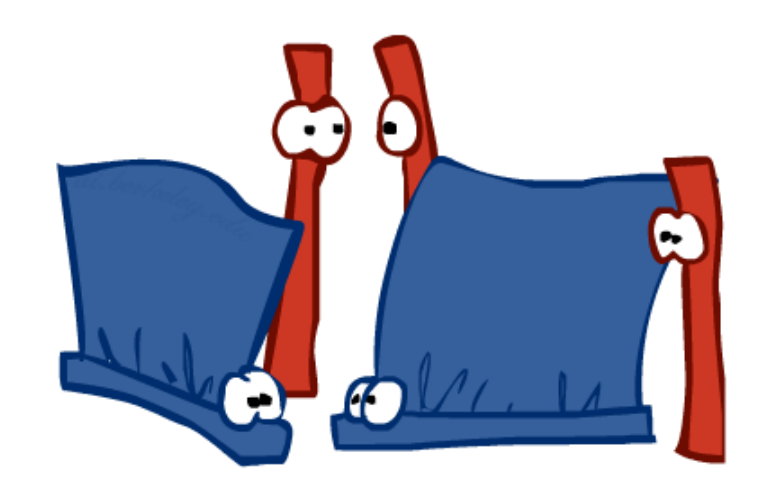

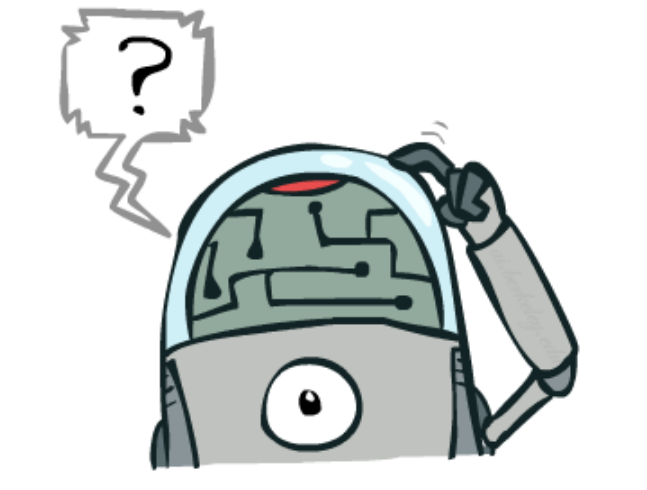

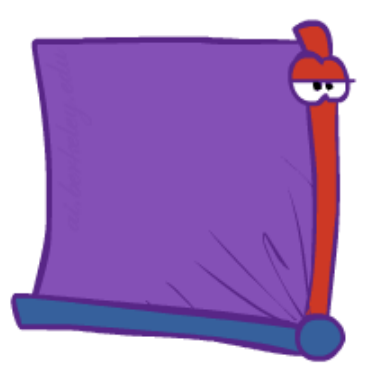

## Naïve approach: inference by enumeration

General case:

- Evidence variables:
- Query\* variable:
- 

• Evidence variables:  $E_1 \tldots E_k = e_1 \tldots e_k \n\begin{cases} \nX_1, X_2, \ldots X_n \n\end{cases}$ <br>
• Query\* variable:  $Q$ <br>
• Hidden variables:  $H_1 \ldots H_r$ 

 $P(Q, e_1 ... e_k) = \sum_{h_1 ... h_r} P(Q, h_1 ... h_r, e_1 ... e_k)$ <br> $X_1, X_2, ... X_n$ 

We want:

\* Works fine with multiple query

 $P(Q|e_1 \ldots e_k)$ <sup>variables, too</sup>

Step 1: Select the entries consistent with the evidence

 $-3$ 

 $-1$ 

5

 $\circ$ 

 $P(x)$ 

 $0.05$ 

 $0.25$ 

 $0.2$ 

 $0.01$ 

0.07

0.15

Step 2: Sum out H to get joint of Query and evidence

#### Step 3: Normalize

⇥ 1 *Z*

 $Z = \sum_{q} P(Q, e_1 \cdots e_k)$ <br> $P(Q|e_1 \cdots e_k) = \frac{1}{Z} P(Q, e_1 \cdots e_k)$ 

### Inference by enumeration in Bayes' Net

Given unlimited time, inference in BNs is easy

Reminder of inference by enumeration by example:

 $P(B \mid +j, +m) \propto_B P(B, +j, +m)$ 

*e,a*

$$
= \sum_{e,a} P(B, e, a, +j, +m)
$$

$$
= \sum P(B)P(e)P(a|B, e).
$$

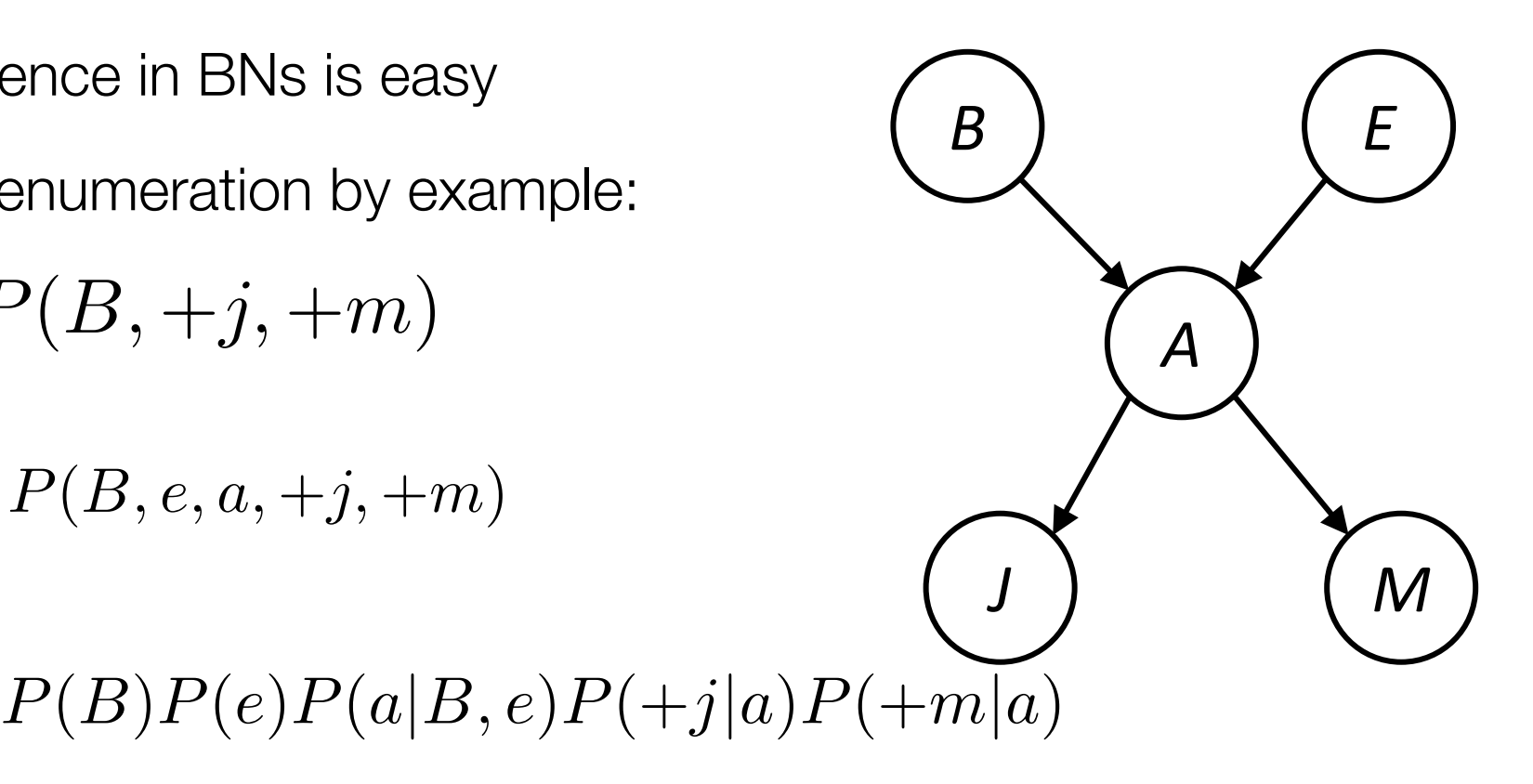

 $= P(B)P(+e)P(+a|B, +e)P(+j|+a)P(+m|+a) + P(B)P(+e)P(-a|B, +e)P(+j| -a)P(+m|-a)$  $P(B)P(-e)P(+a|B,-e)P(+j|+a)P(+m|+a) + P(B)P(-e)P(-a|B,-e)P(+j|-a)P(+m|-a)$ 

### Inference by enumeration?

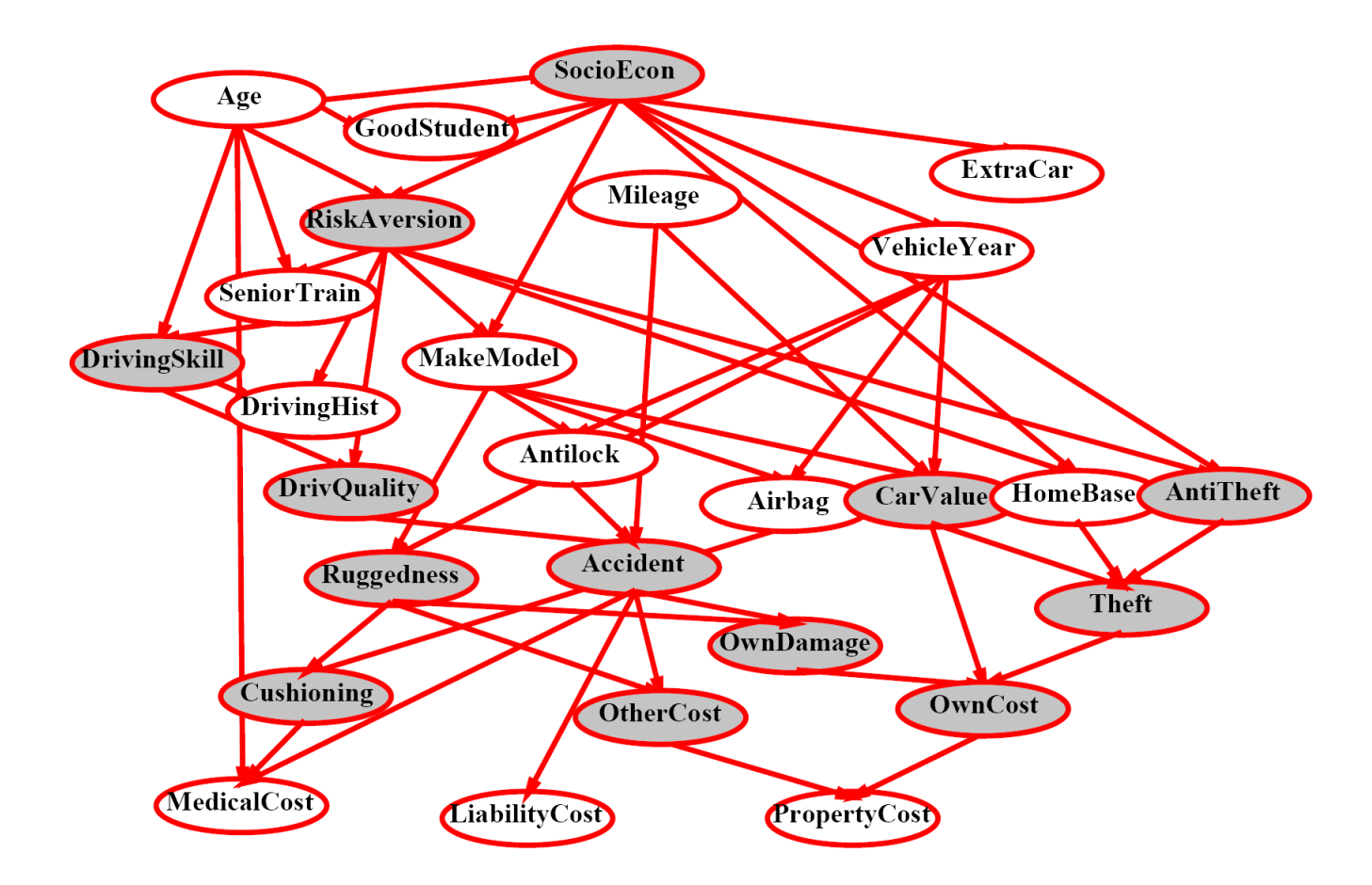

*P*(*Antilock|observed variables*)=?

# Inference by enumeration vs. variable elimination

Why is inference by enumeration so slow?

• You join up the whole joint distribution before you sum out the hidden variables

Idea: interleave joining and marginalizing!

- Called "Variable Elimination"
- Still NP-hard, but usually much faster than inference by enumeration

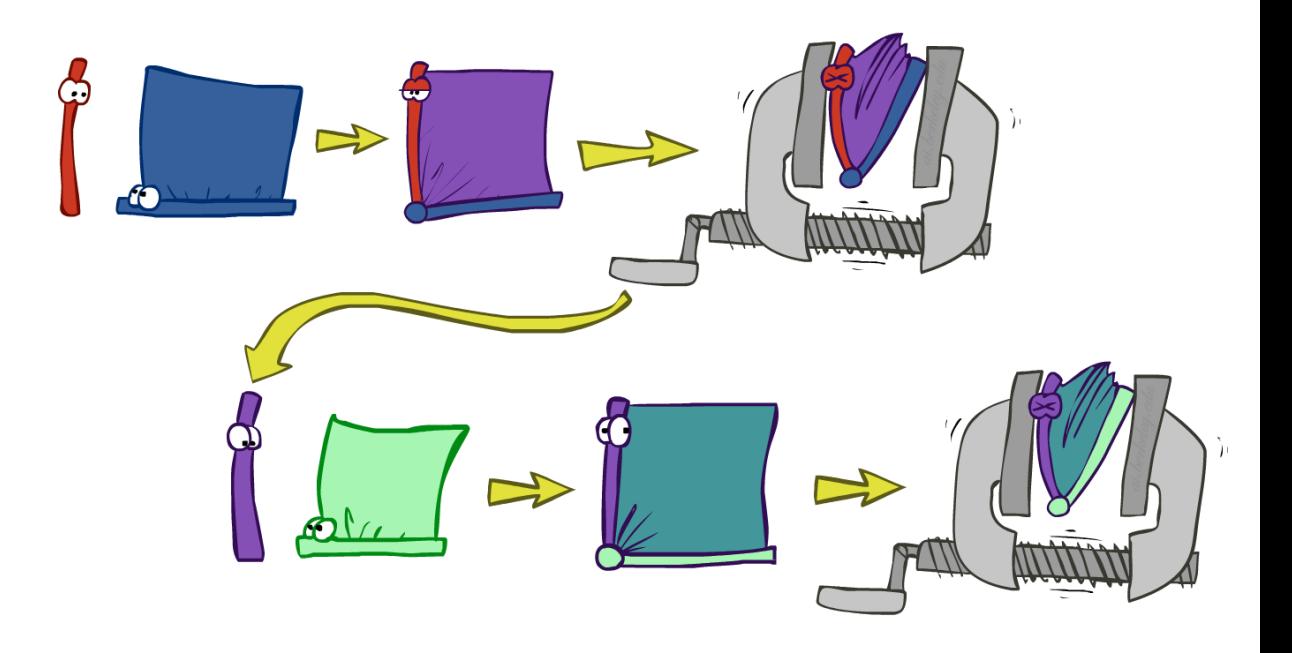

• First we'll need some new notation: factors

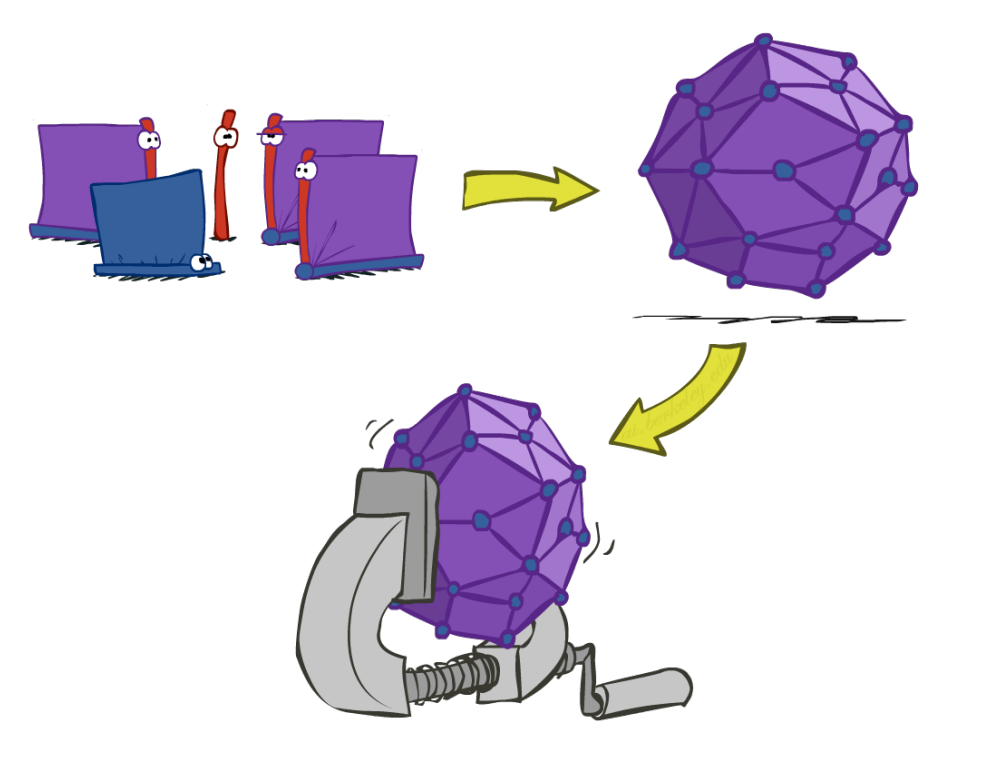

## **Factors**

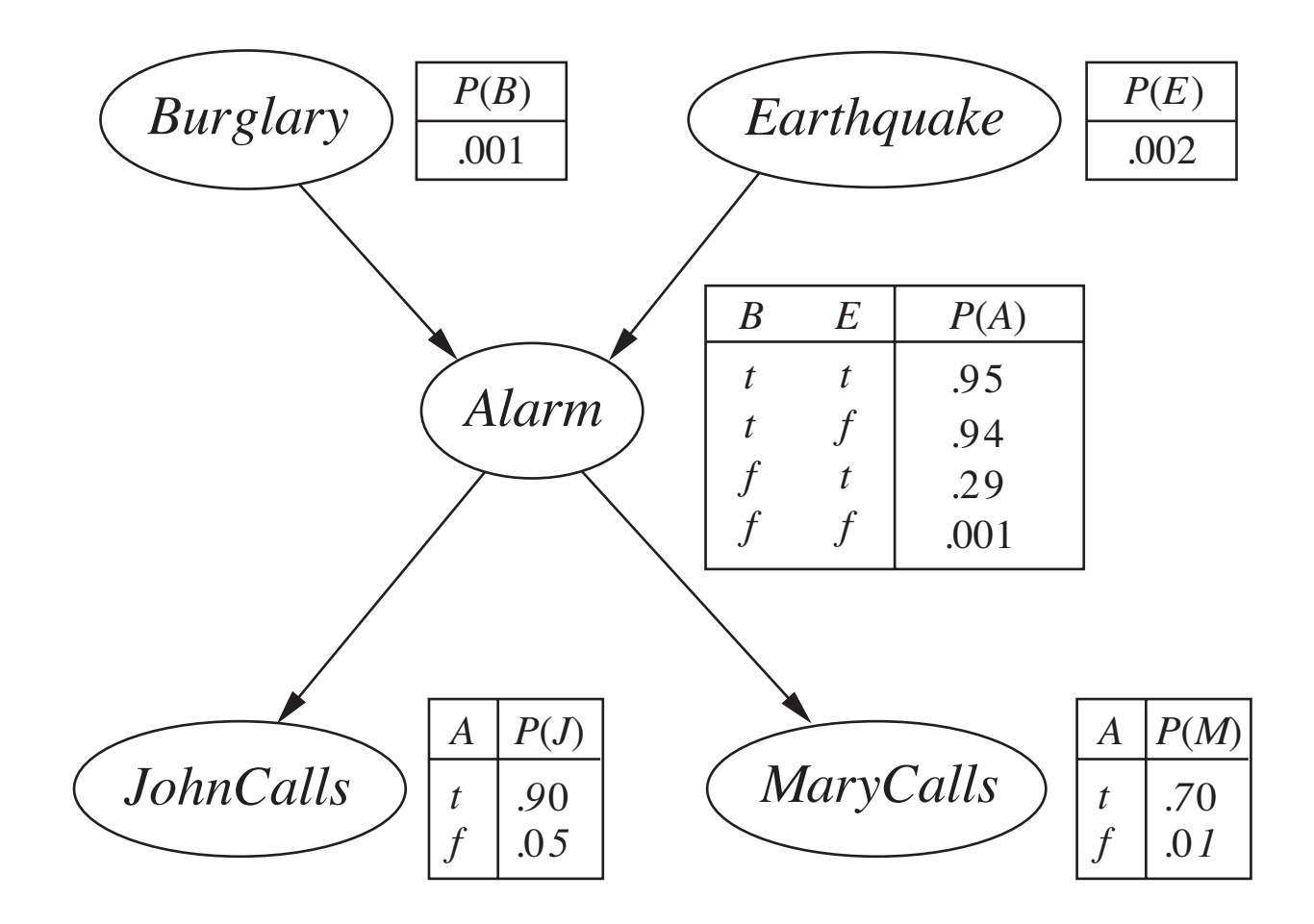

## Factors

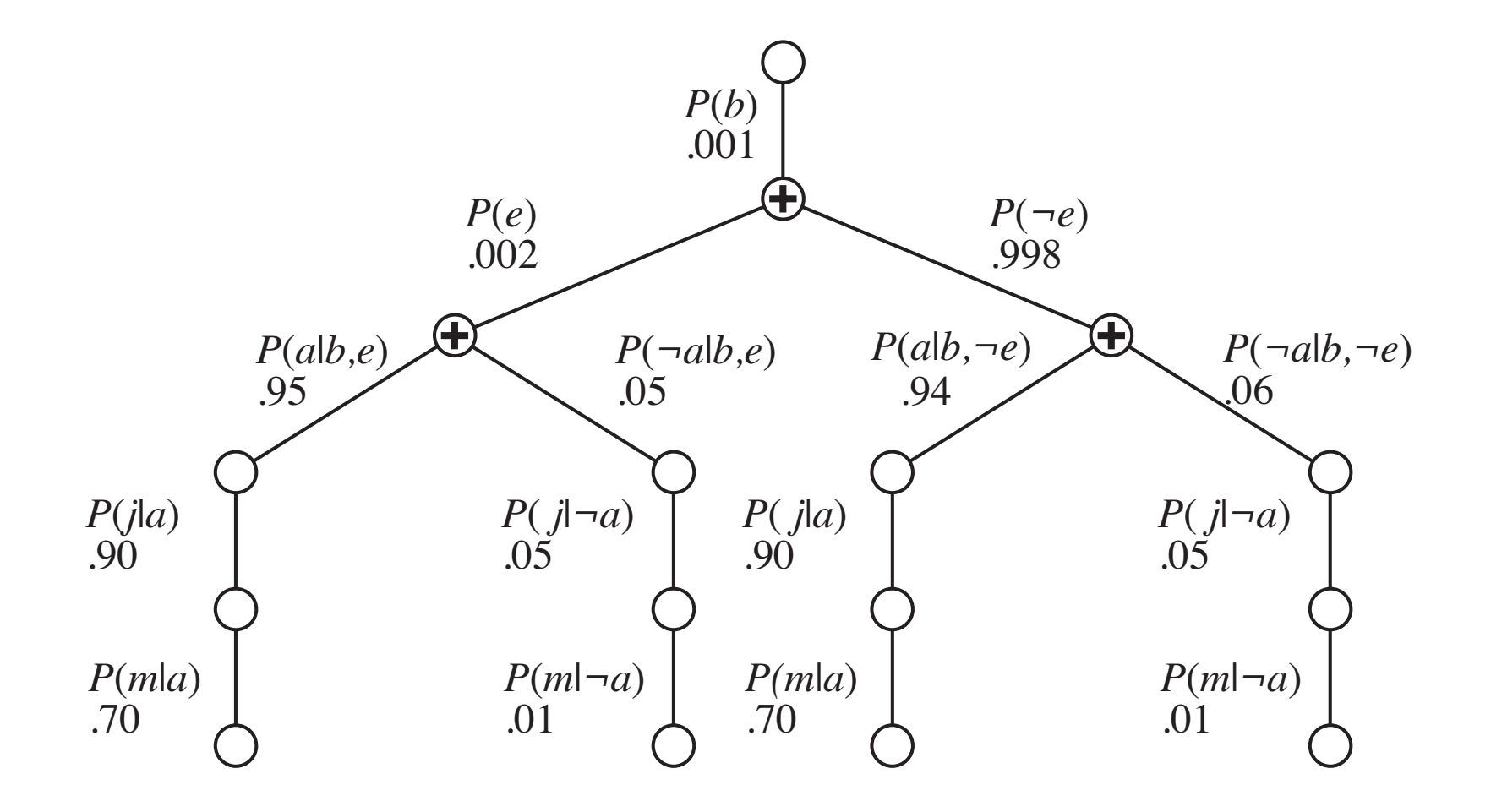

## Factors

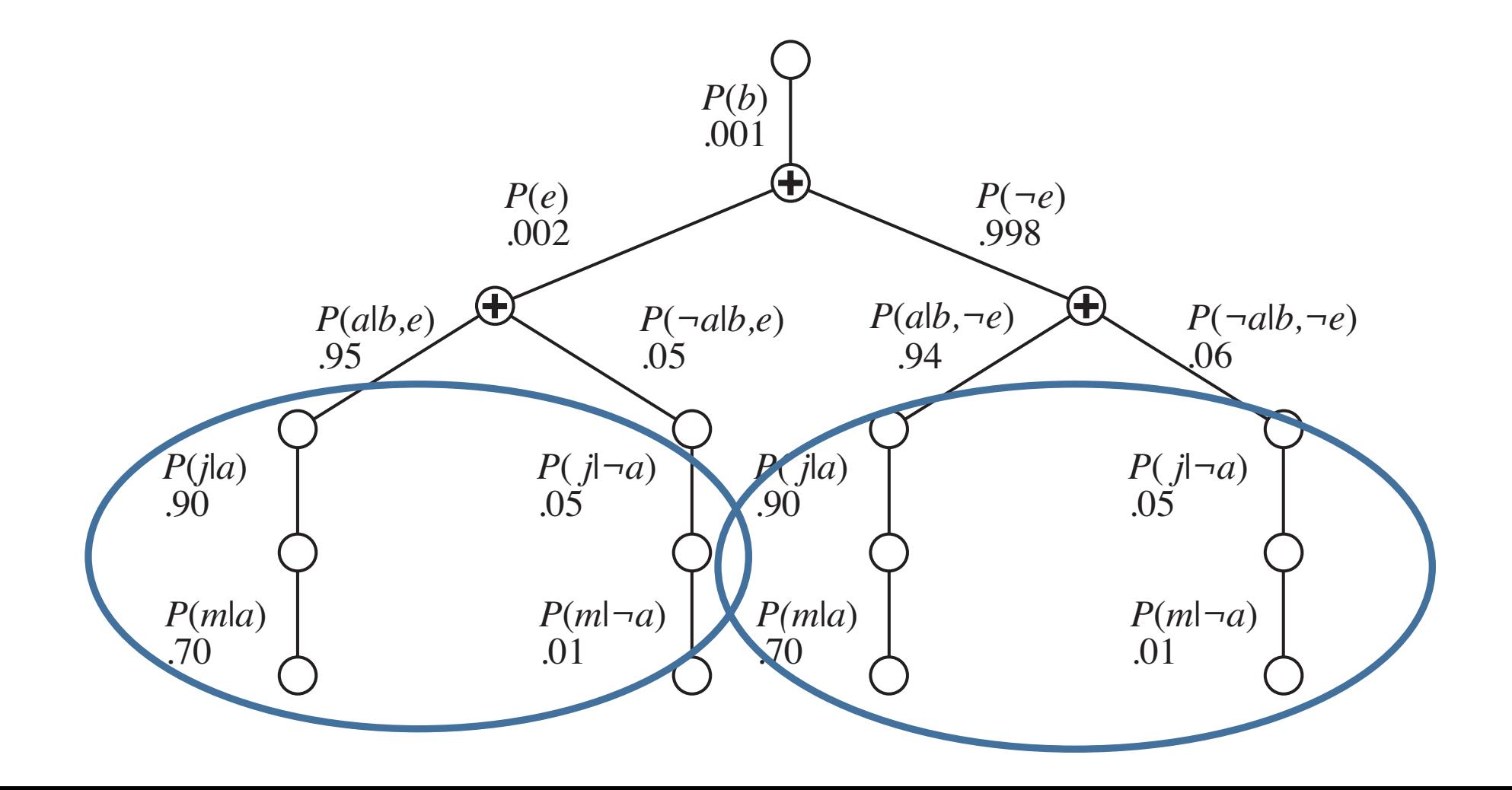

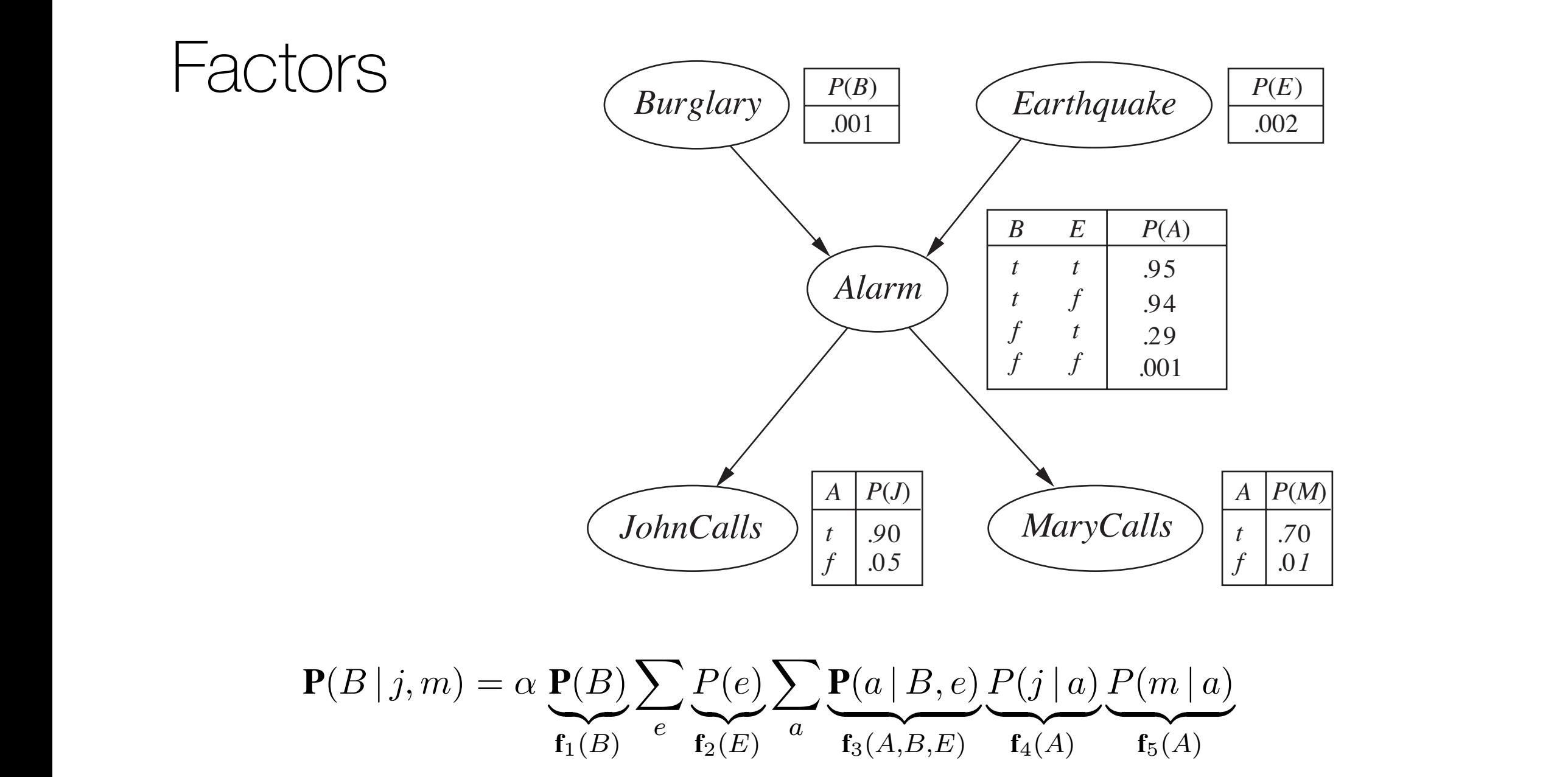

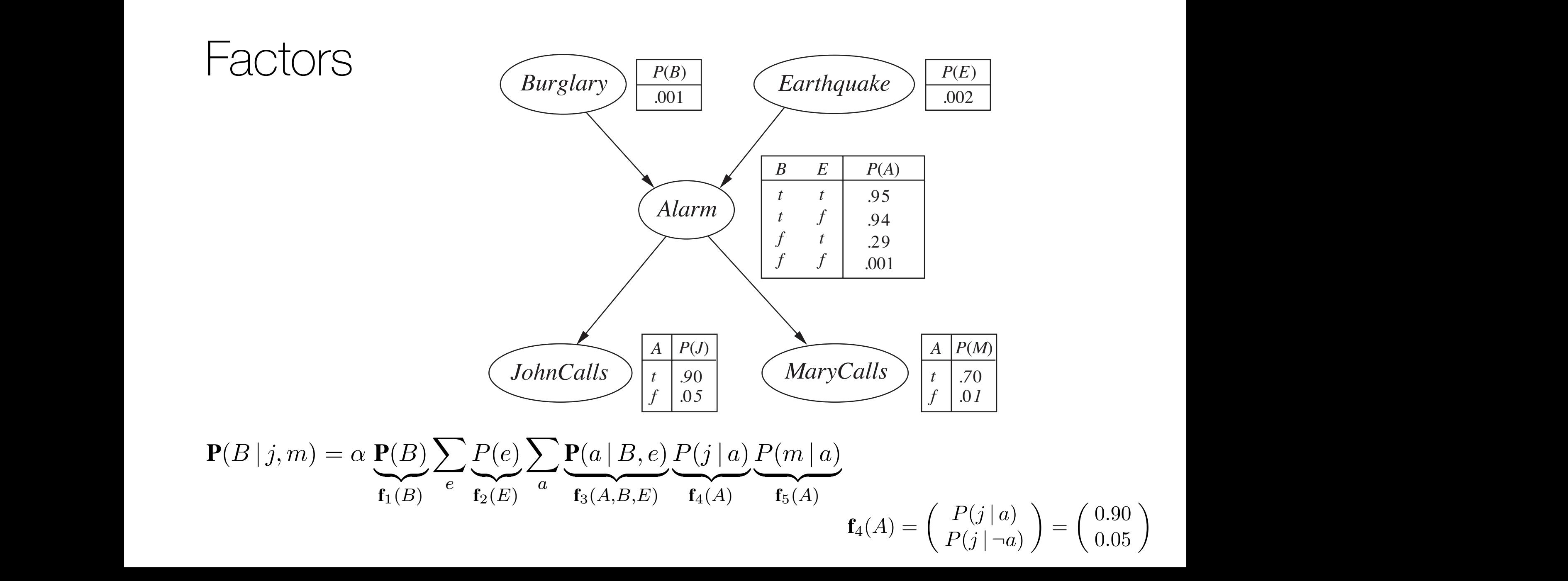

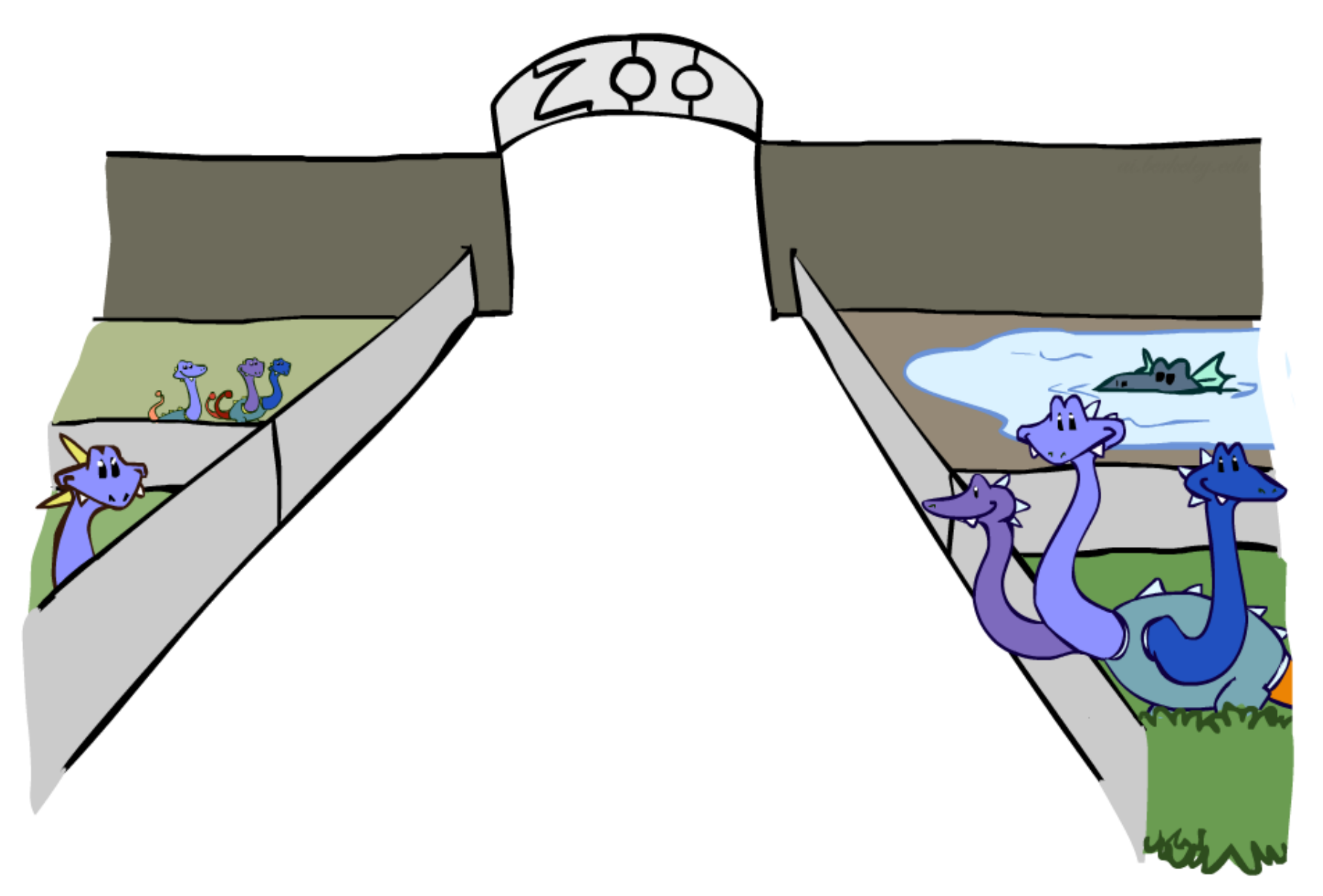

Joint distribution: P(X,Y)

- Entries  $P(x,y)$  for all  $x, y$
- Sums to 1

Selected joint: P(x,Y)

- A slice of the joint distribution
- Entries  $P(x,y)$  for fixed x, all y
- Sums to P(x)

Number of capitals = dimensionality of the table

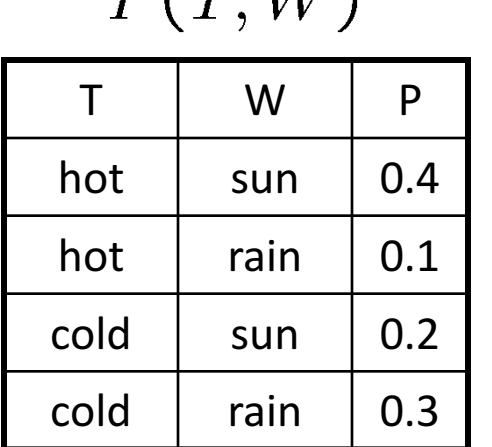

 $D/T$   $\overline{M}$ 

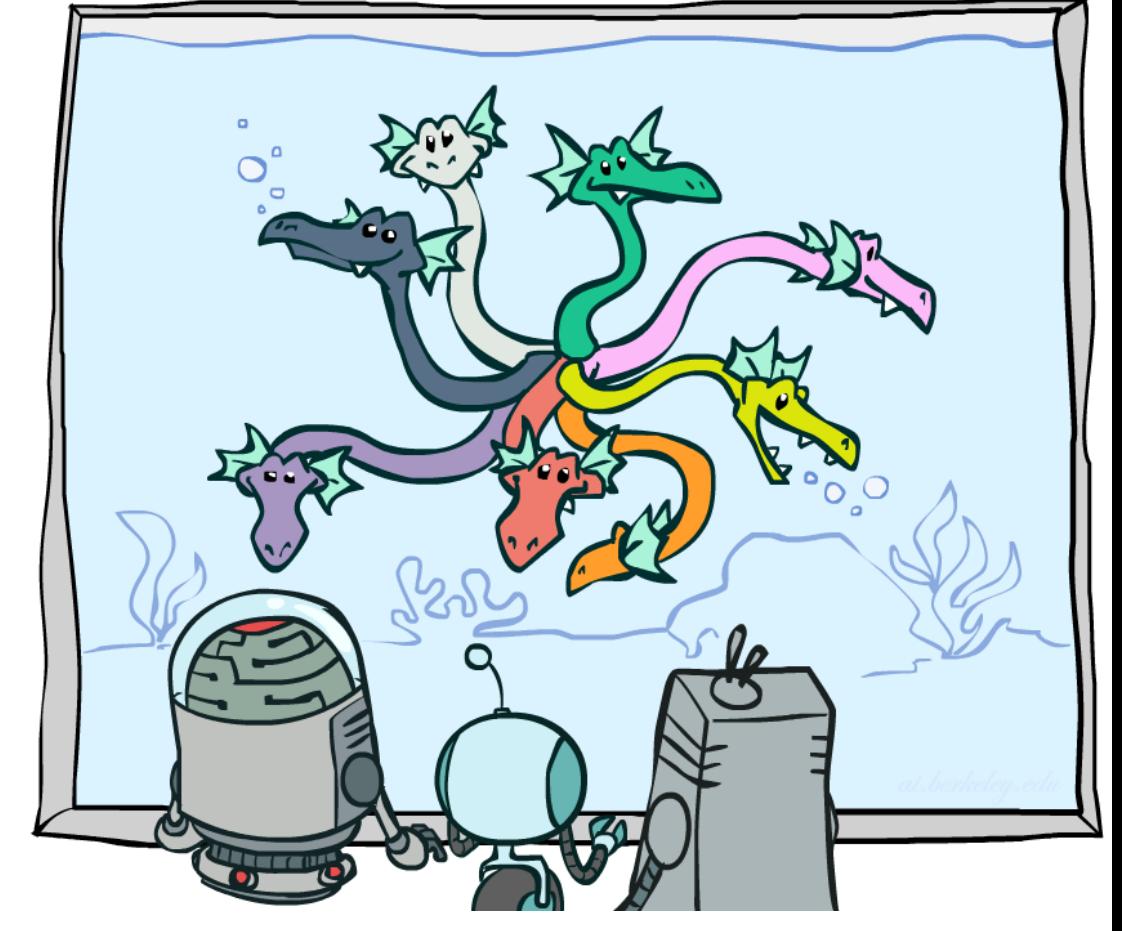

 $P(cold, W)$ 

 $cold$  sun  $0.2$ 

cold  $\vert$  rain  $\vert$  0.3

 $W$  | P

#### Single conditional:  $P(Y | x)$

- Entries  $P(y | x)$  for fixed x, all y
- Sums to 1

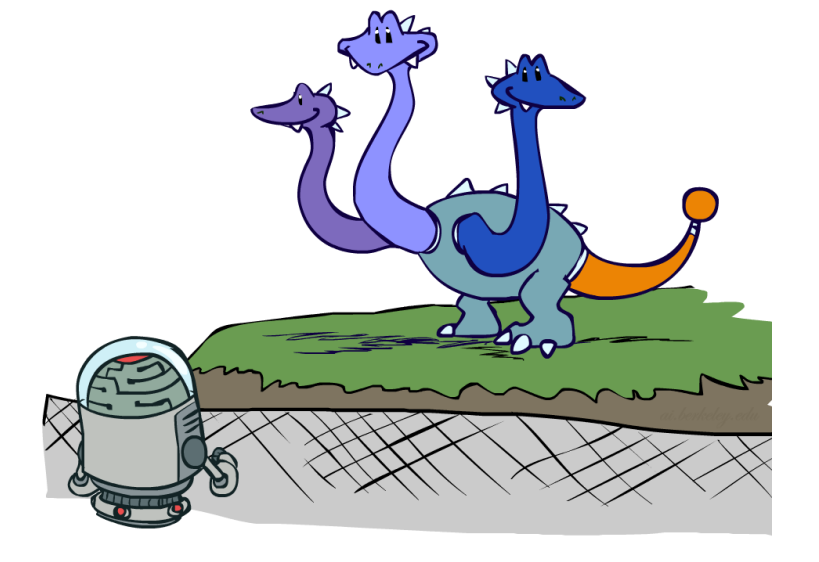

 $P(W|cold)$ 

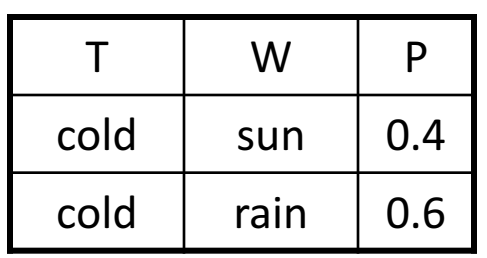

Family of conditionals:

 $P(X|Y)$ 

- Multiple conditionals
- Entries  $P(x | y)$  for all x, y
- Sums to |Y|

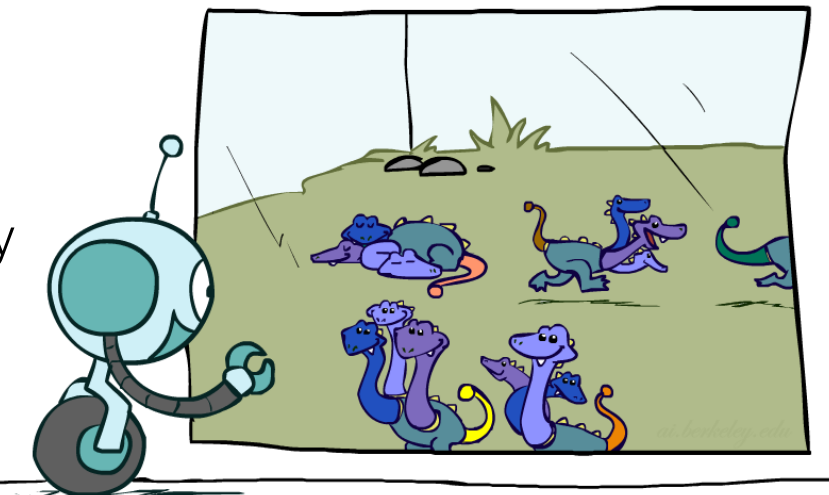

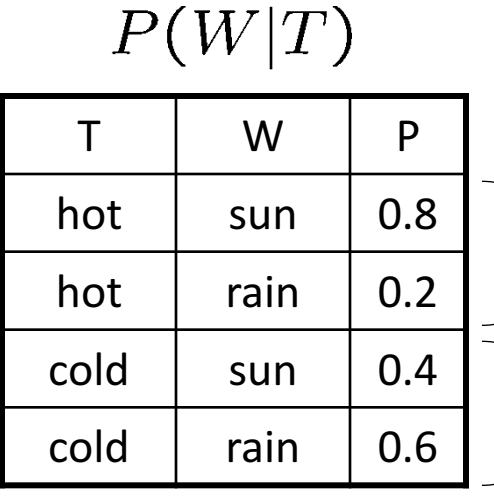

 $P(W|hot)$ 

 $P(W|cold)$ 

#### Specified family: P( y | X )

- Entries  $P(y | x)$  for fixed y, but for all x
- Sums to … who knows!

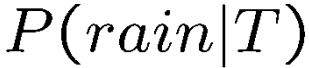

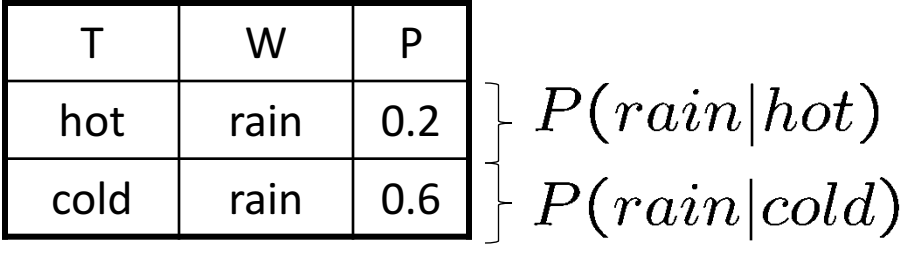

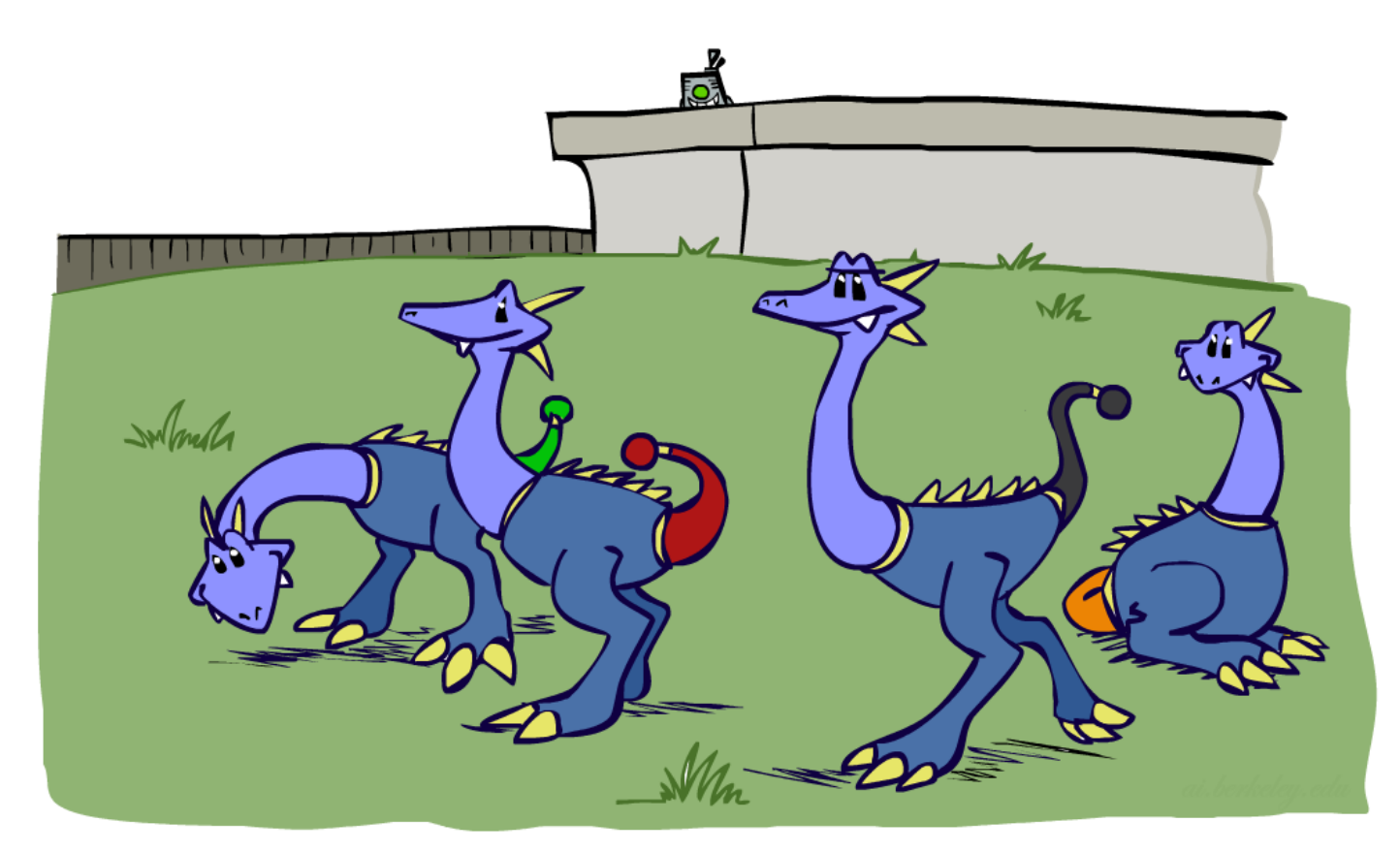

### Factor zoo summary

In general, when we write  $P(Y_1 ... Y_N | X_1 ... X_M)$ 

- It is a "factor," a multi-dimensional array
- Its values are  $P(y_1 ... y_N | x_1 ... x_M)$
- Any assigned (=lower-case) X or Y is a dimension missing (selected) from the array

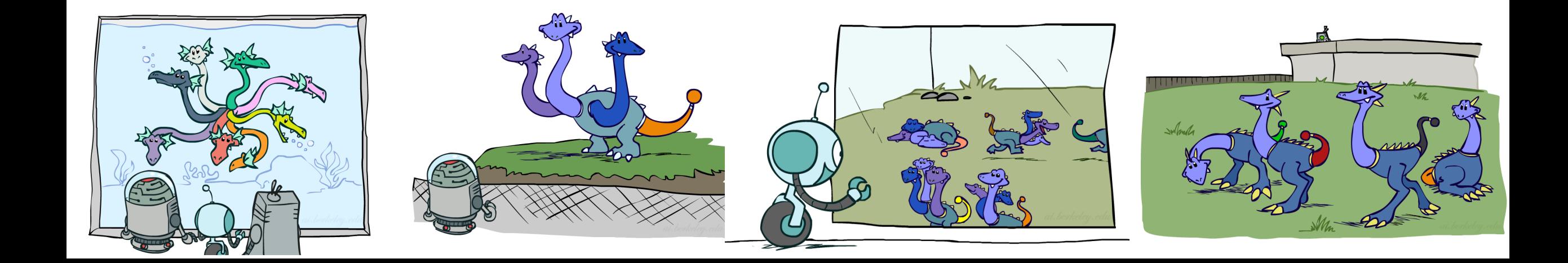

### Example: traffic domain

#### Random Variables

- R: Raining
- T: Traffic
- L: Late for class!

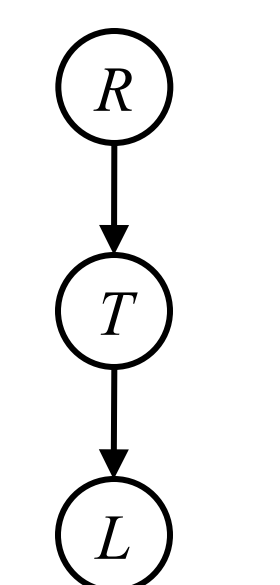

$$
P(L) = ?
$$
  
= 
$$
\sum_{r,t} P(r,t,L)
$$
  
= 
$$
\sum_{r,t} P(r)P(t|r)P(L|t)
$$

$$
\begin{array}{c|c}\nP(R) \\
\hline\n\text{tr} & 0.1 \\
\hline\n\text{-r} & 0.9\n\end{array}
$$

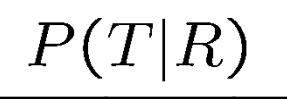

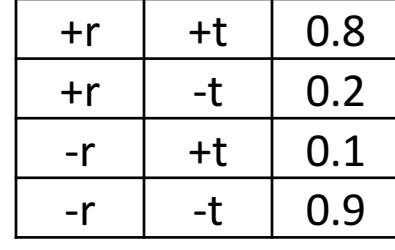

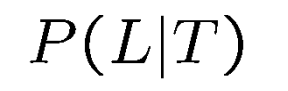

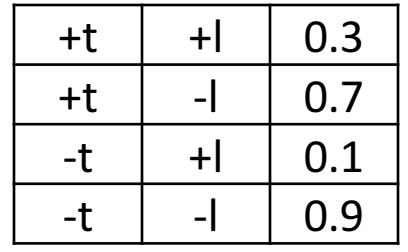

# Inference by enumeration: procedural outline

Track objects called factors

Initial factors are local CPTs (one per node)

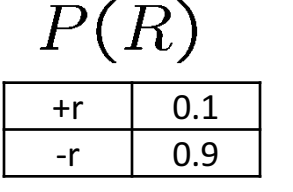

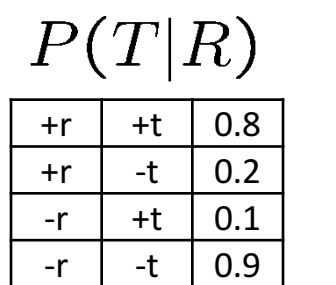

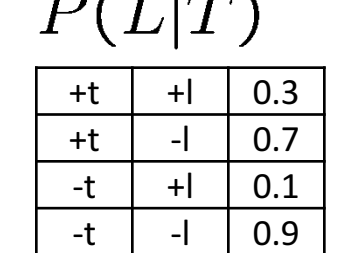

 $T(T|\sigma)$ 

Any known values are selected

E.g. if we know  $L = +\ell$ , the initial factors are

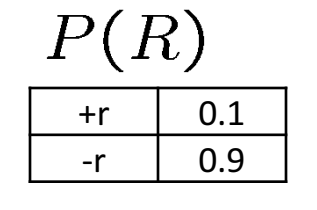

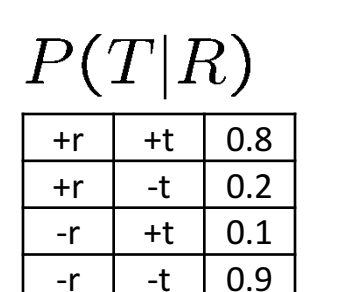

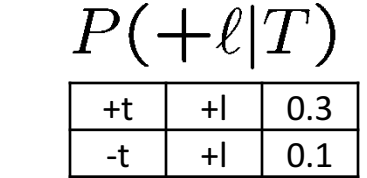

Procedure: Join all factors, then eliminate all hidden variables

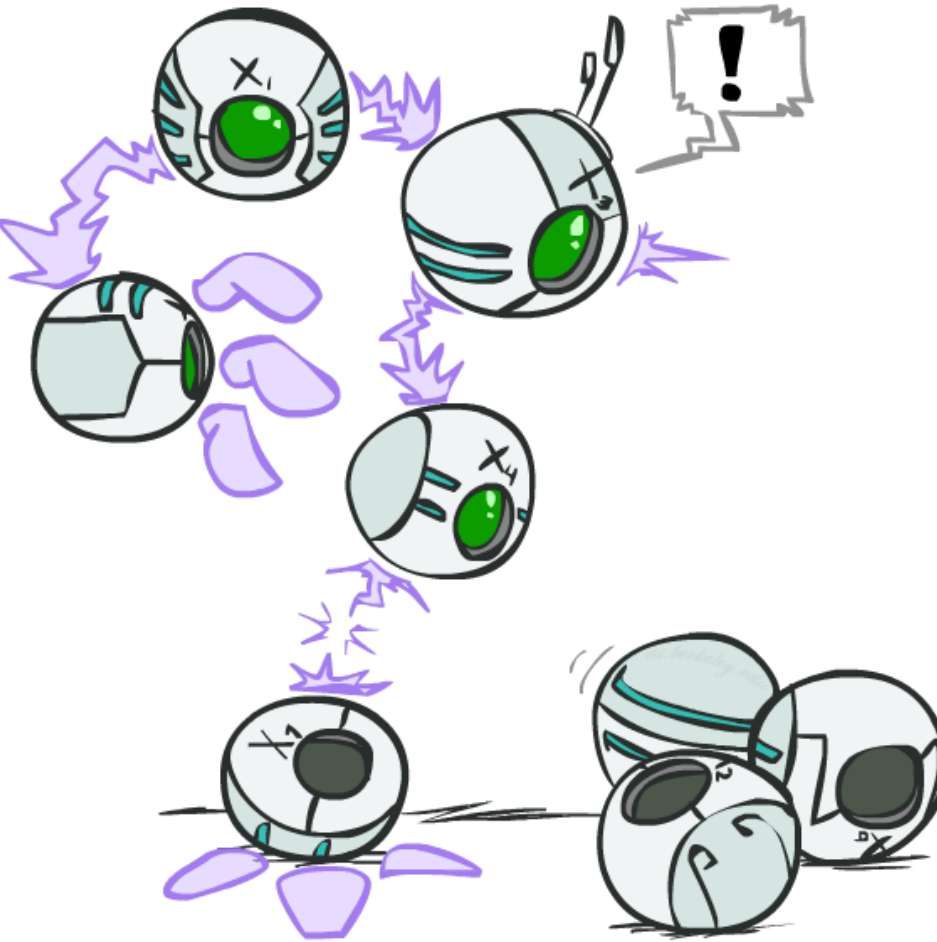

# Operation 1: join factors

First basic operation: joining factors

Combining factors:

- Like a database join
- Get all factors over the joining variable
- Build a new factor over the union of the variables involved

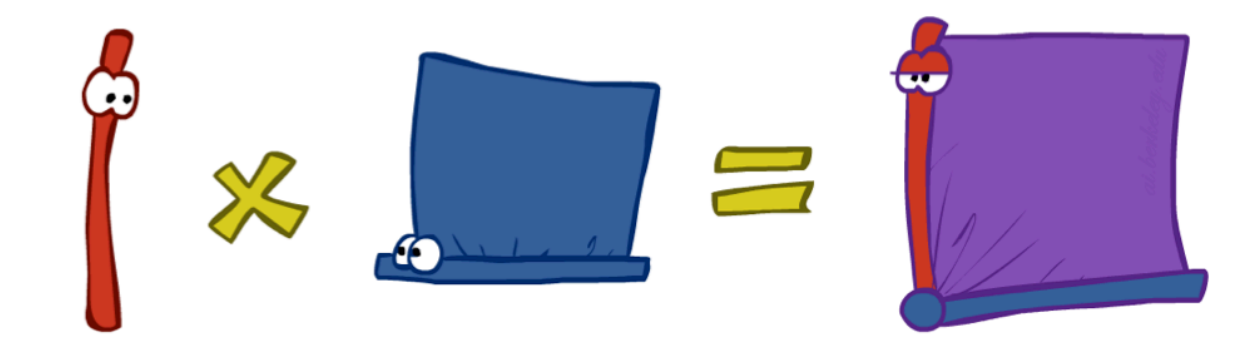

Example: Join on R

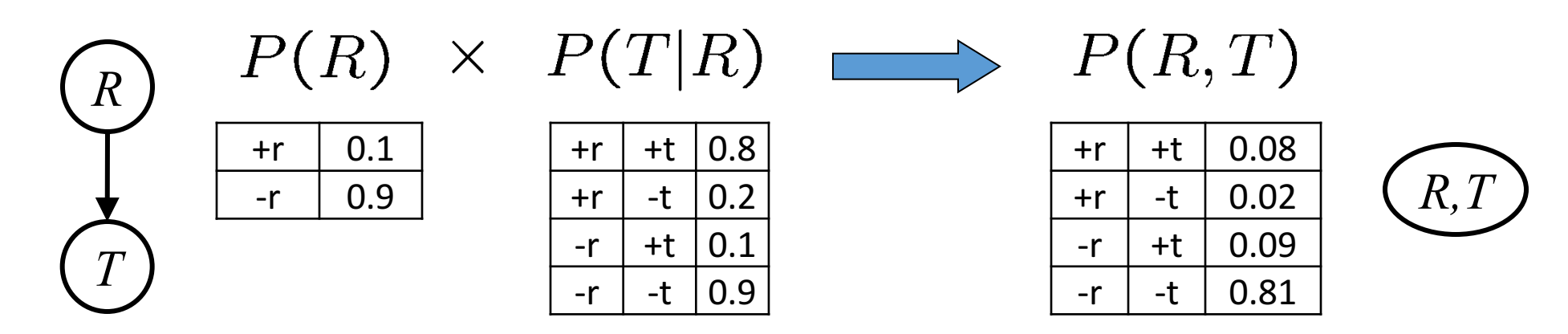

 $\forall r, t: P(r, t) = P(r) \cdot P(t|r)$ • Computation for each entry: pointwise products

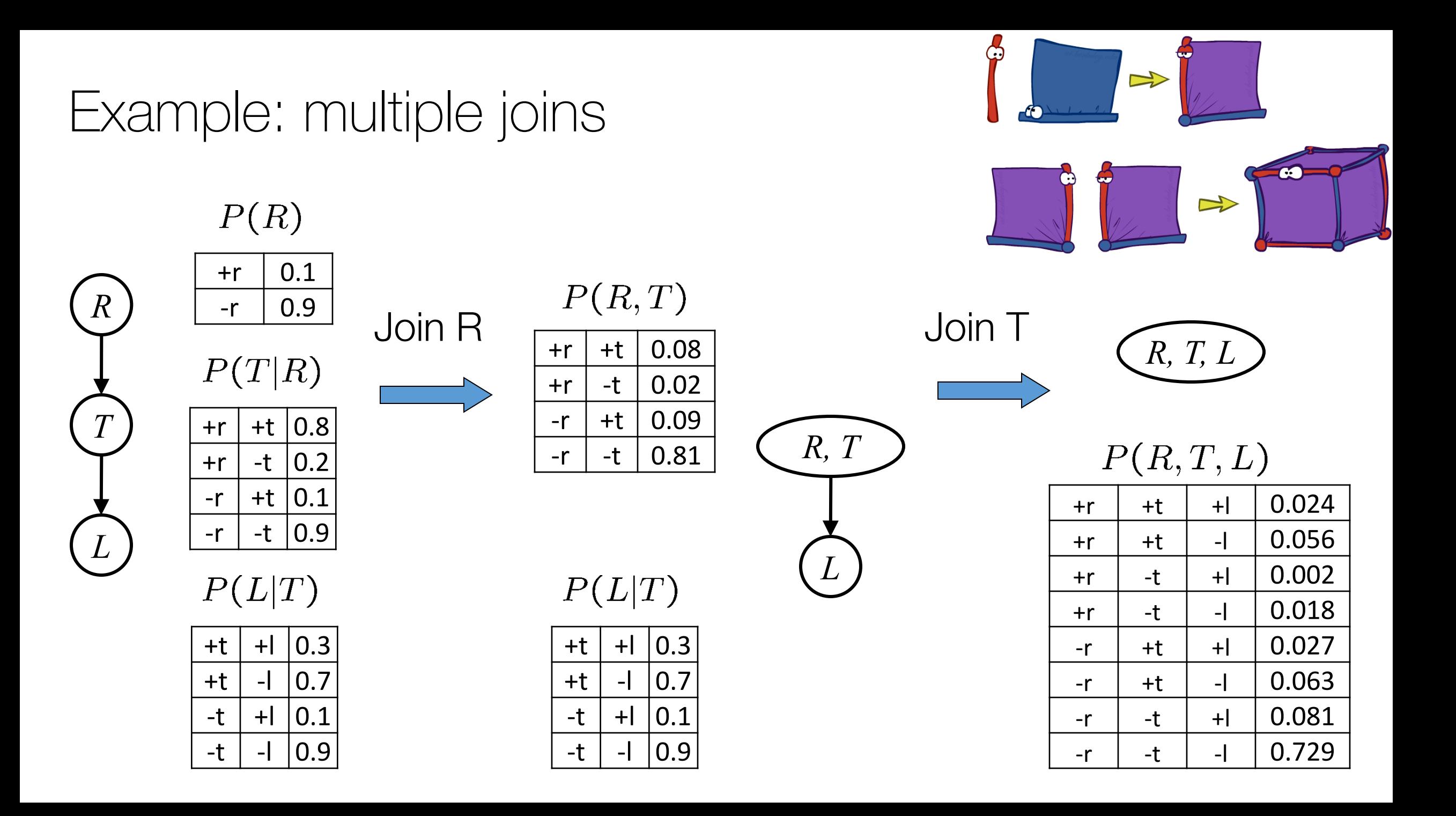

## Operation 2: eliminate

Second basic operation: marginalization

Take a factor and sum out a variable

- Shrinks a factor to a smaller one
- A projection operation

Example:

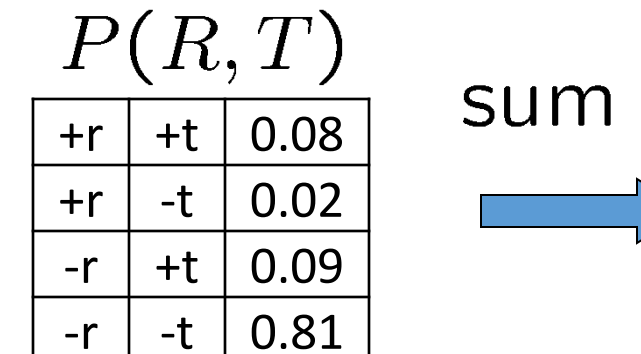

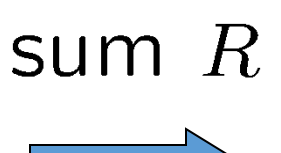

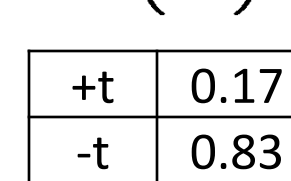

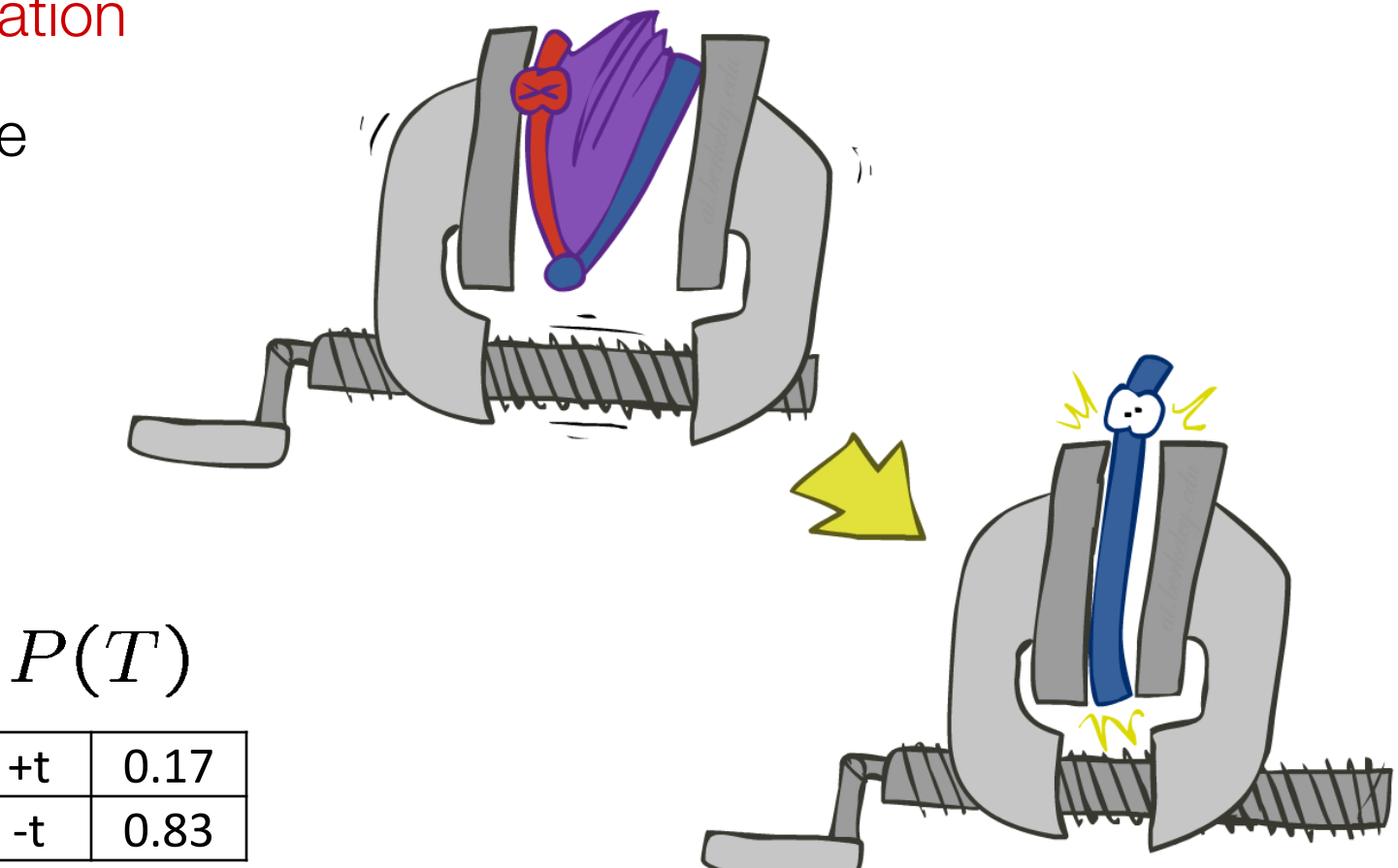

## Multiple elimination

 $P(L)=$ ?

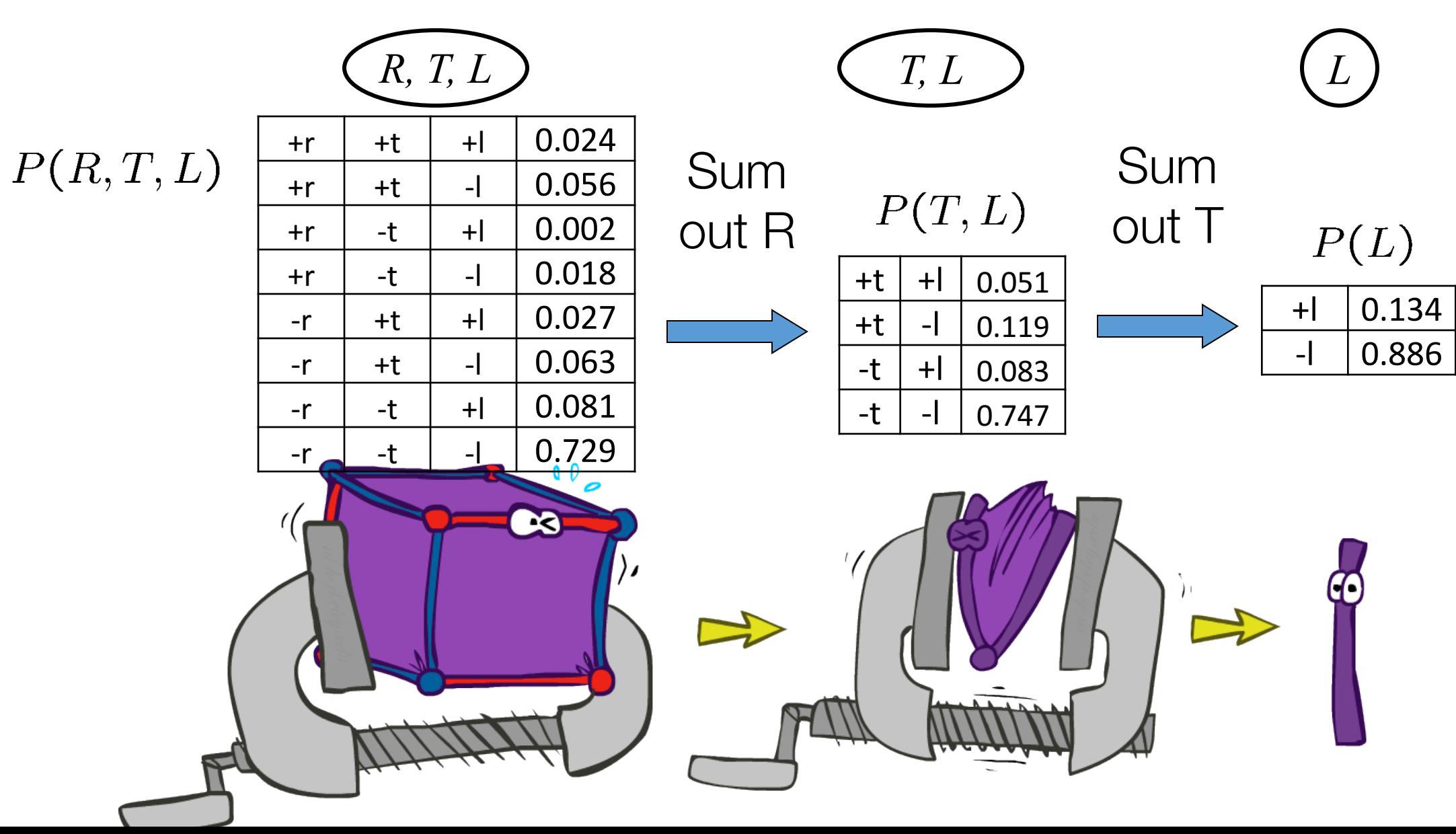

# Thus far: multiple join, multiple eliminate  $(=$  inference by enumeration)

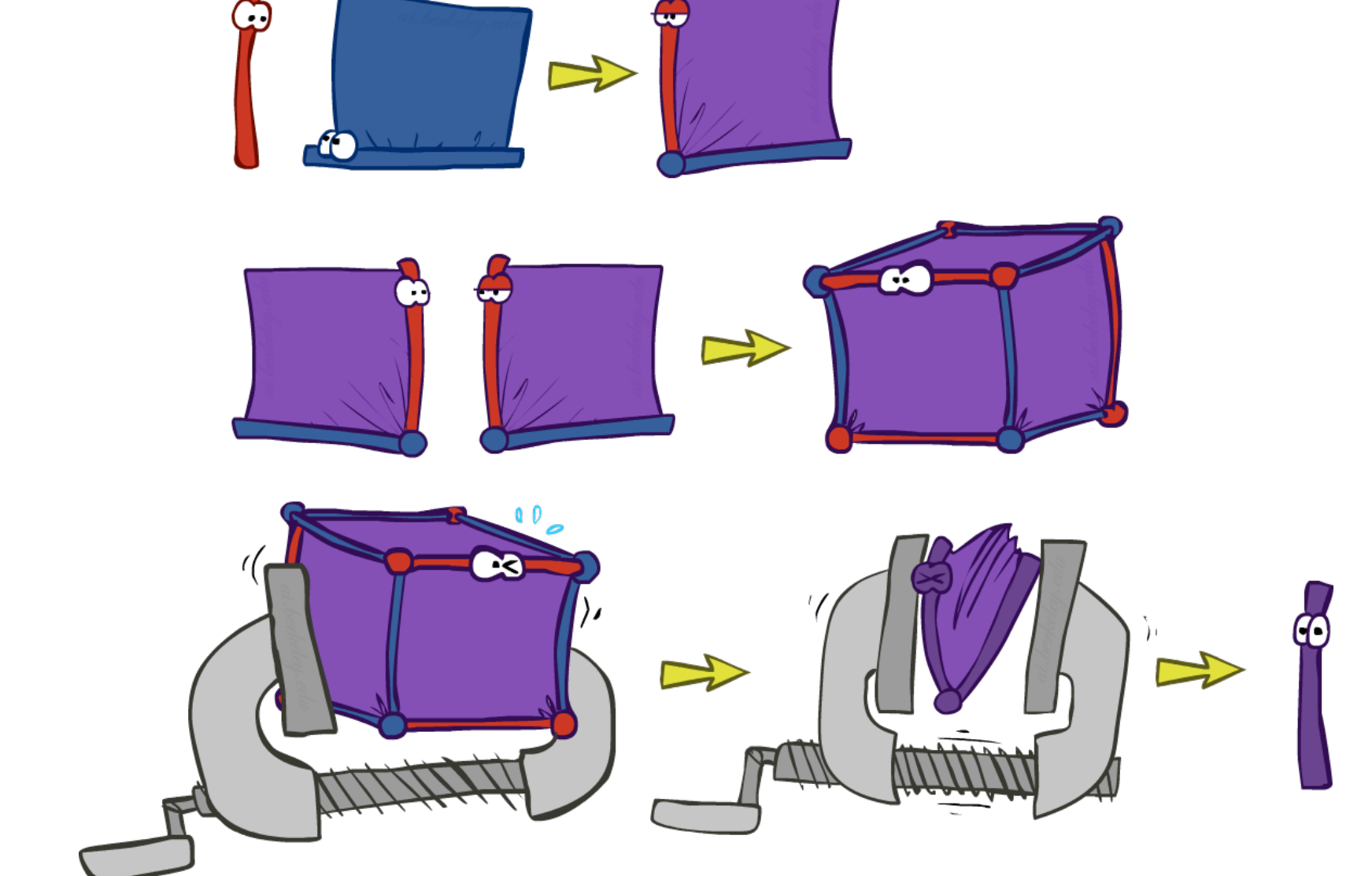

## Marginalizing early (= variable elimination)

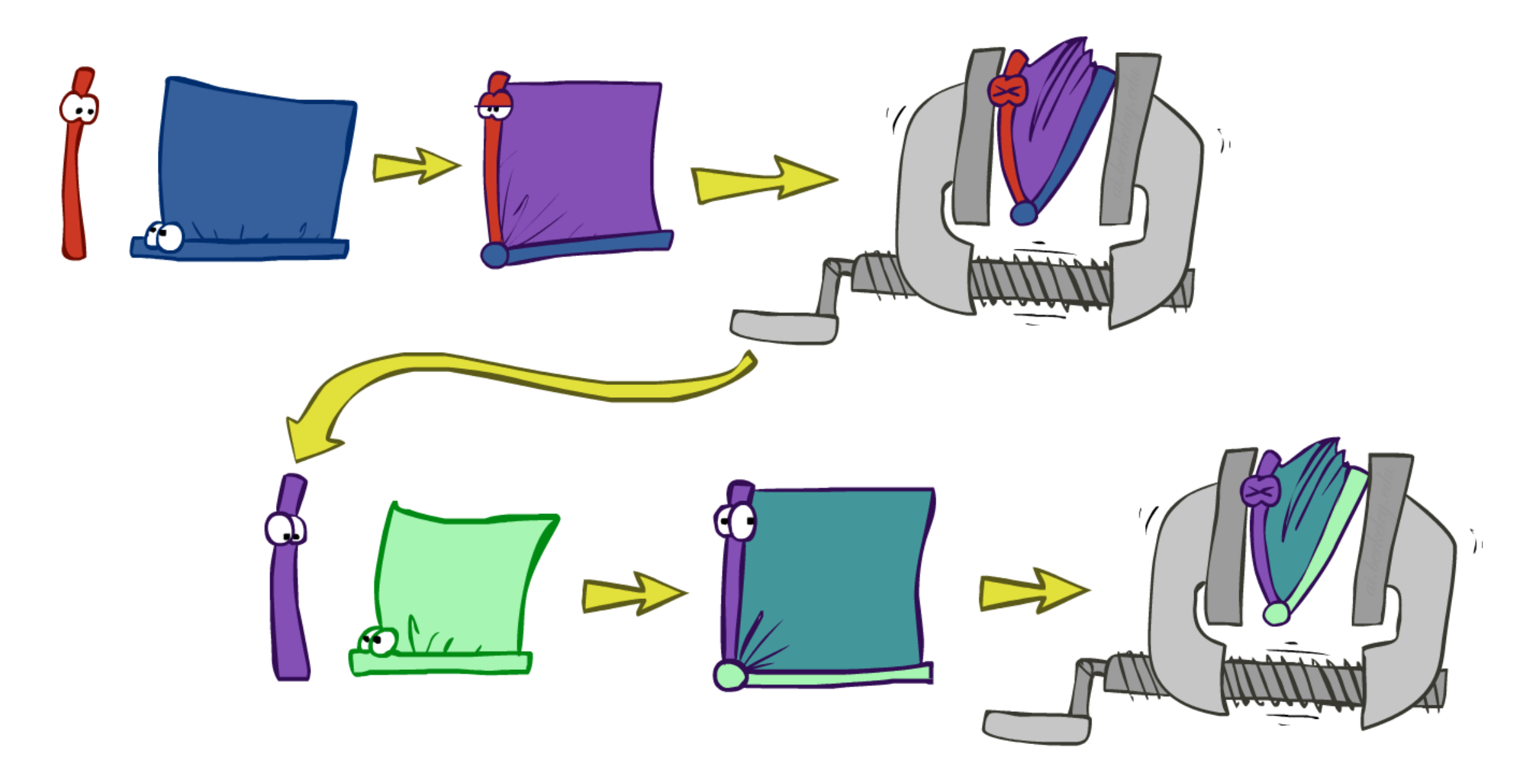

## Traffic domain

*L*

$$
P(E) = ?
$$
  
Therefore by Enumeration

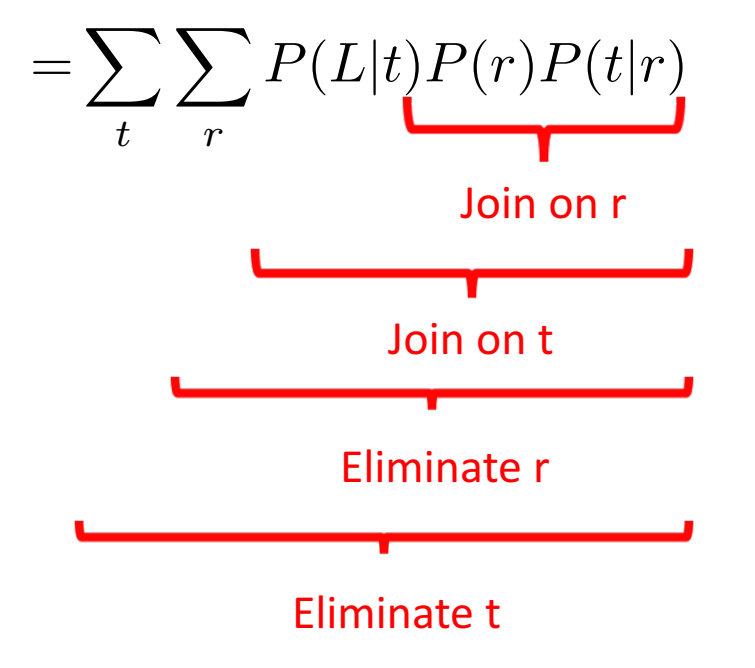

#### Variable Elimination

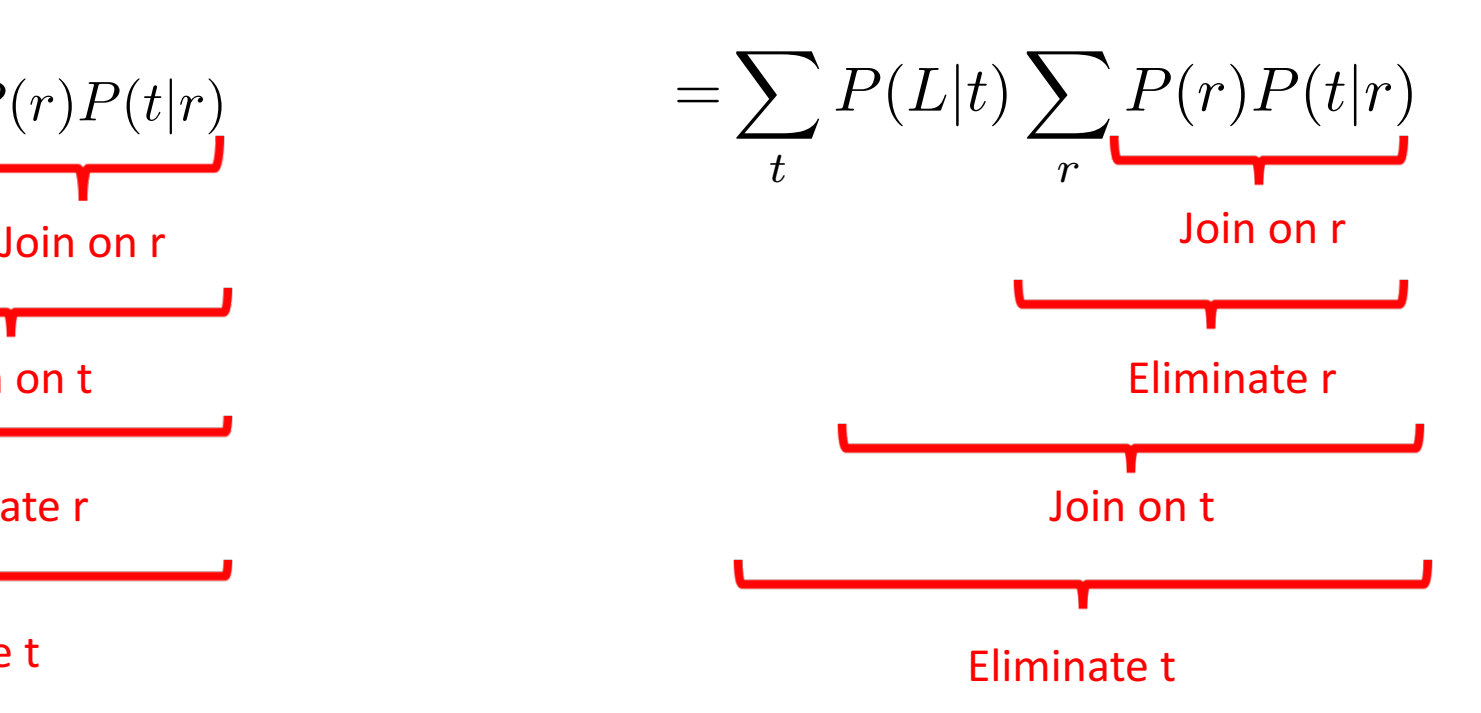

Marginalizing early! (aka VE)

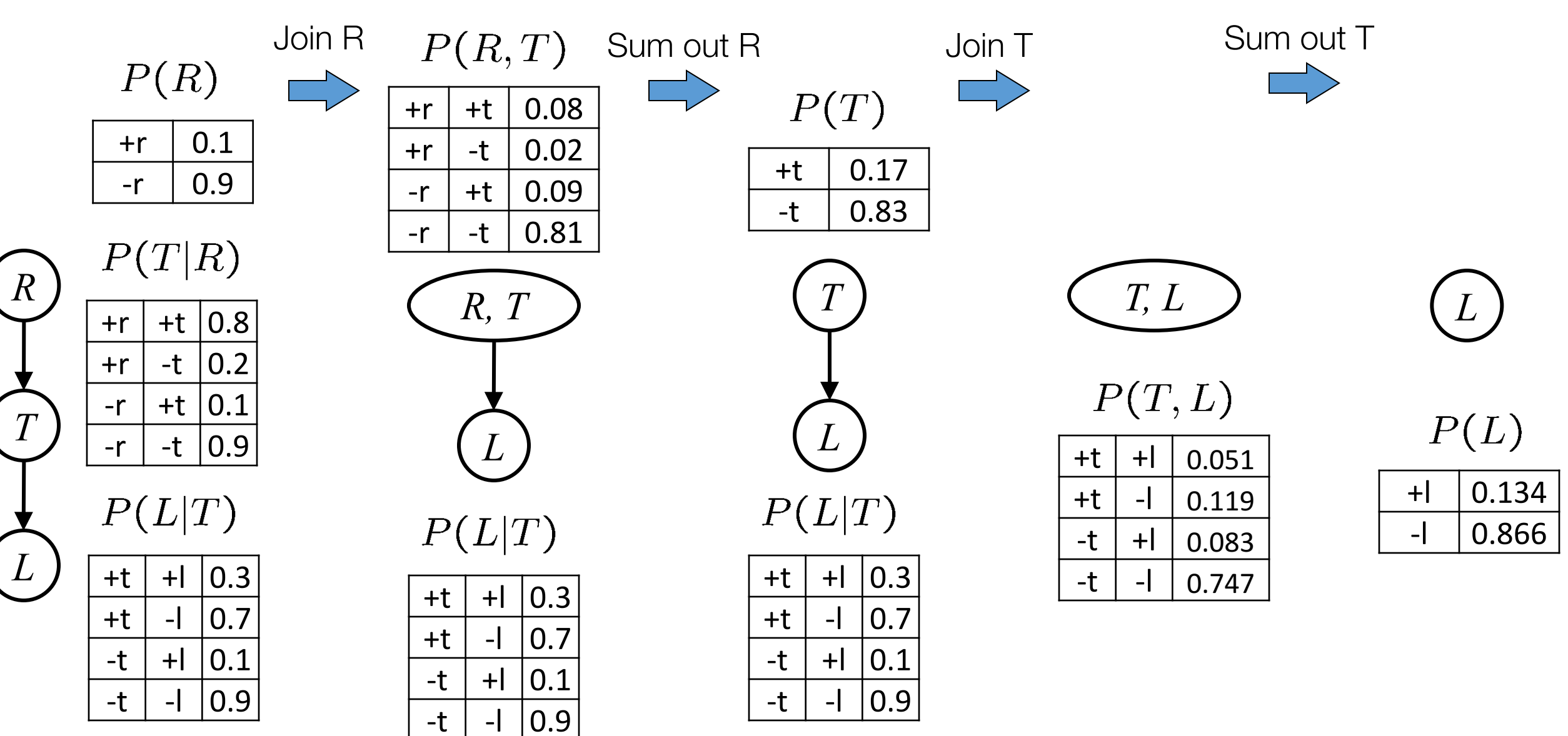

### **Evidence**

If evidence, start with factors that select that evidence

• *No evidence* uses these initial factors:

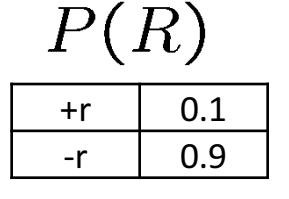

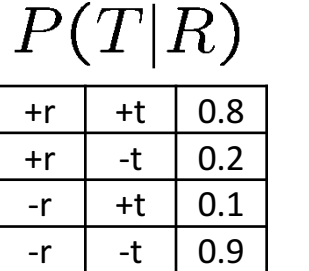

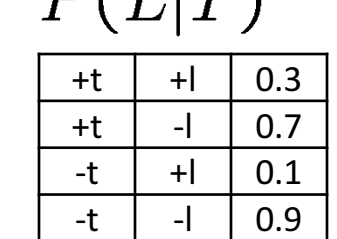

 $D(T|T)$ 

• With evidence,  $+r$ , the initial factors become:

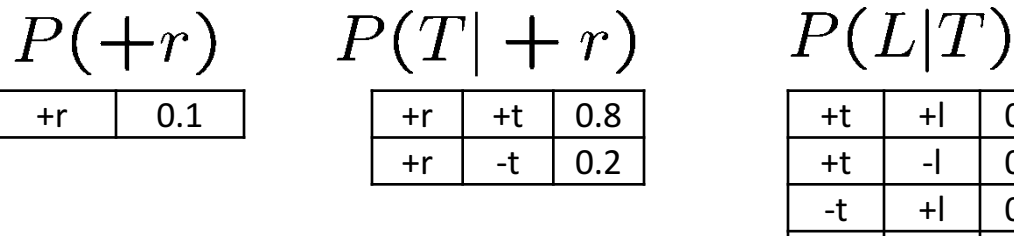

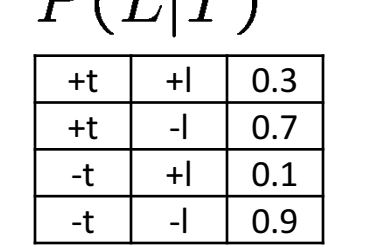

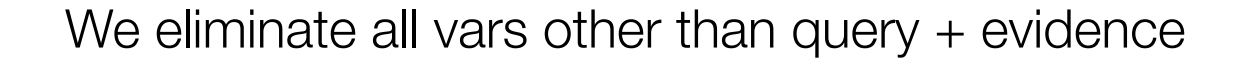

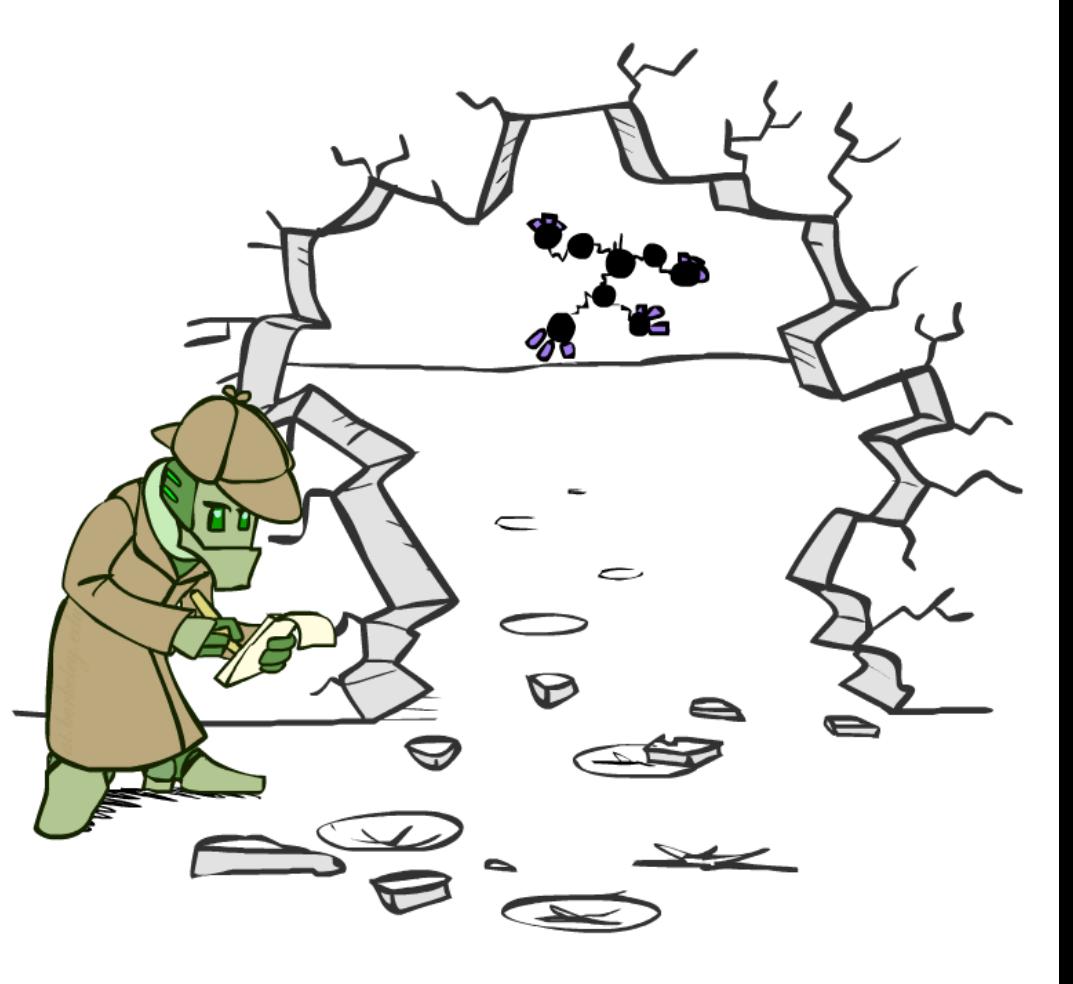

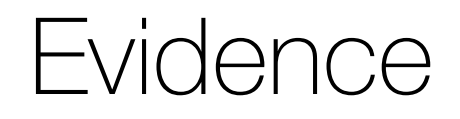

Result will be a selected joint of query and evidence

• E.g. for  $P(L \mid +r)$ , we would end up with:

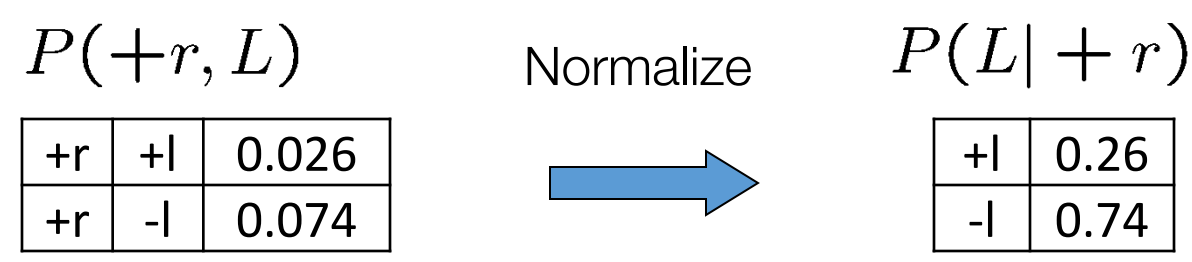

To get our answer, just normalize this!

That 's it!

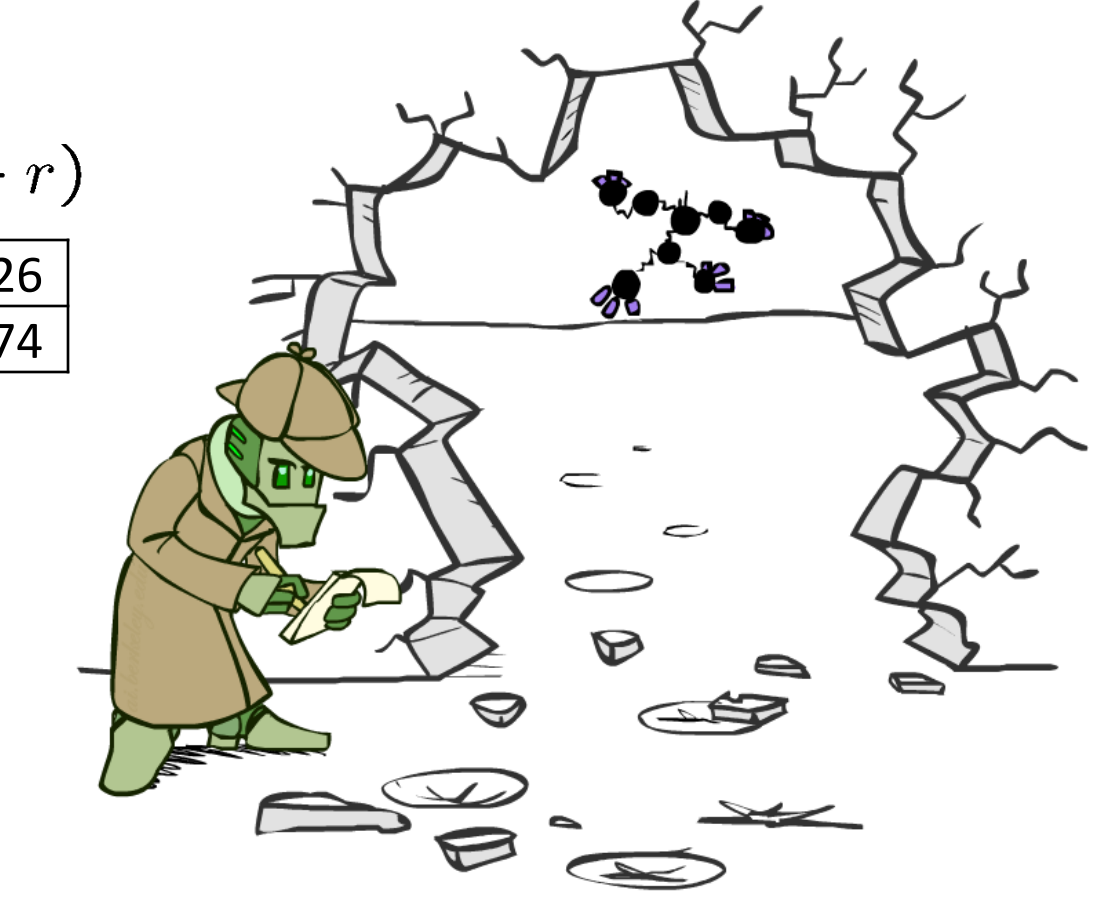

## General variable elimination

Query: 
$$
P(Q|E_1 = e_1, \ldots E_k = e_k)
$$

Start with initial factors:

• Local CPTs (but instantiated by evidence)

While there are still hidden variables (not Q or evidence):

- Pick a hidden variable H
- Join all factors mentioning H
- Eliminate (sum out) H

Join all remaining factors and normalize

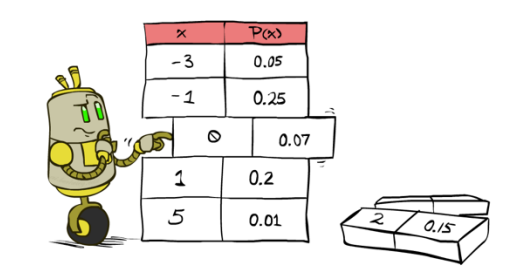

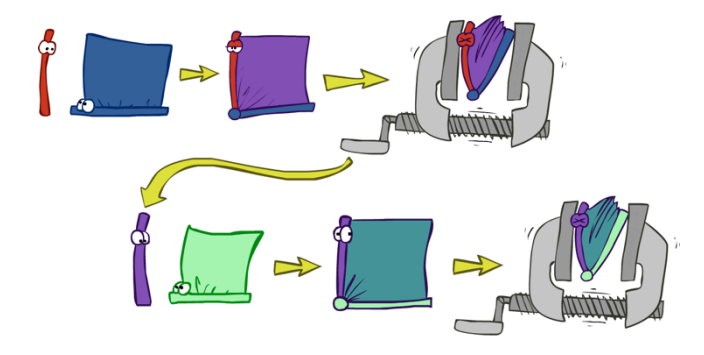

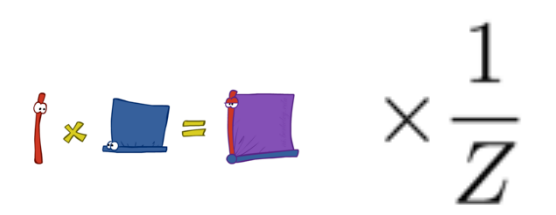

## General variable elimination

Query: 
$$
P(Q|E_1 = e_1, \ldots E_k = e_k)
$$

Start with initial factors:

• Local CPTs (but instantiated by evidence)

While there are still hidden variables (not Q or evidence):

- **Pick a hidden variable H**
- Join all factors mentioning H
- Eliminate (sum out) H

Join all remaining factors and normalize

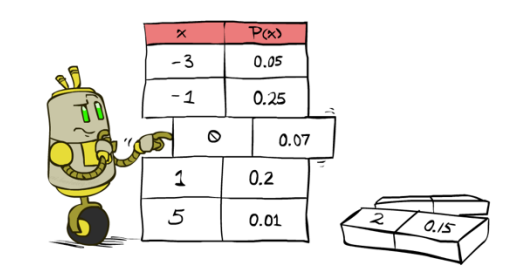

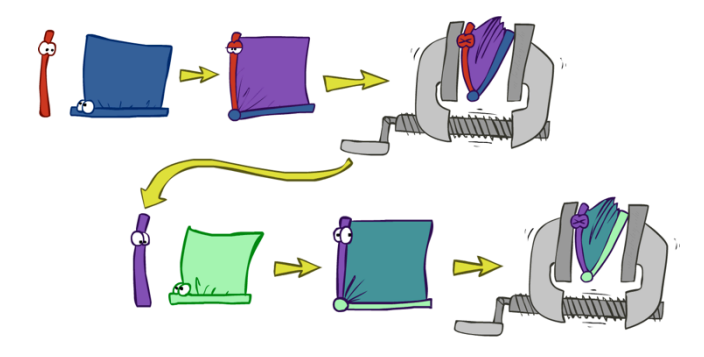

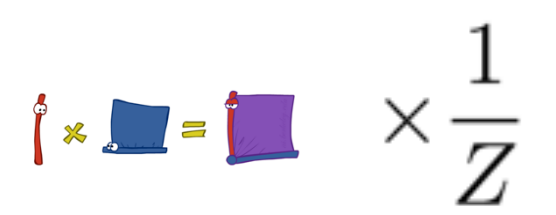

# Example (on board first) $P(B|j,m) \propto P(B,j,m)$

 $P(A|B, E)$   $P(j|A)$  $P(m|A)$  $P(E)$  $P(B)$ 

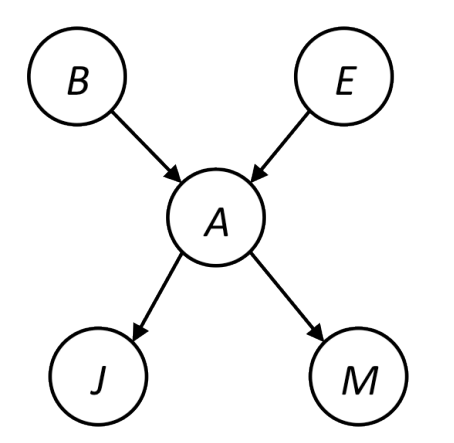

#### Example  $P(B|j,m) \propto P(B,j,m)$  $P(m|A)$  $P(E)$  $P(A|B, E)$  $P(j|A)$  $P(B)$ Choose A $P(A|B, E)$

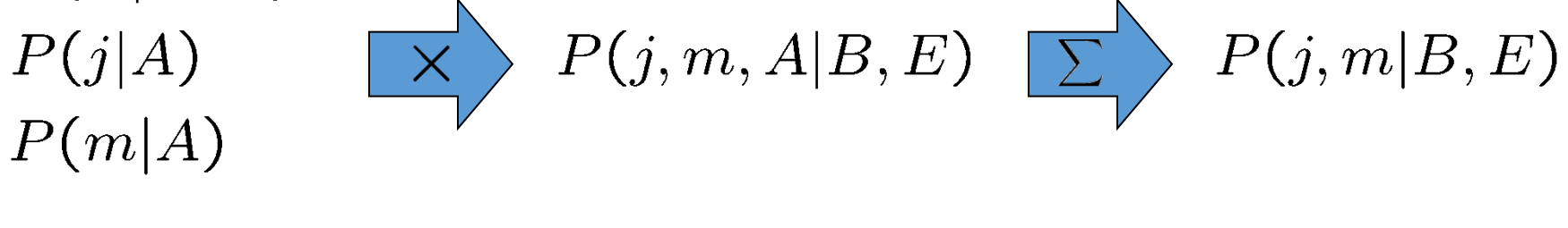

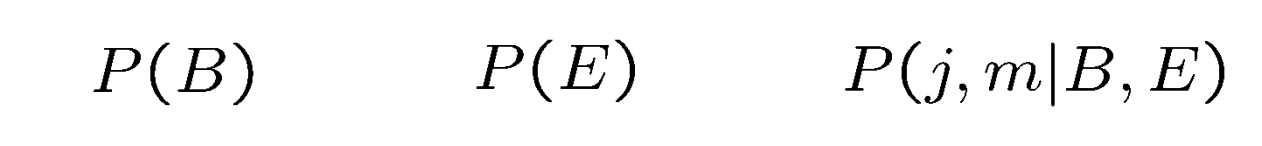

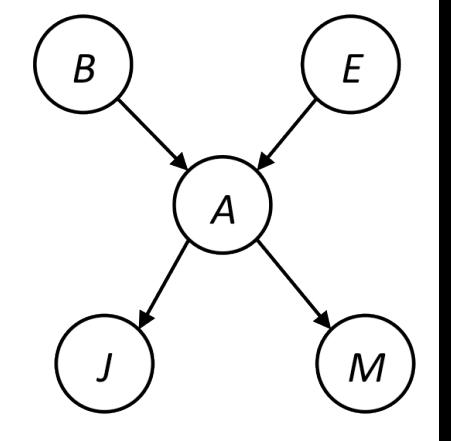

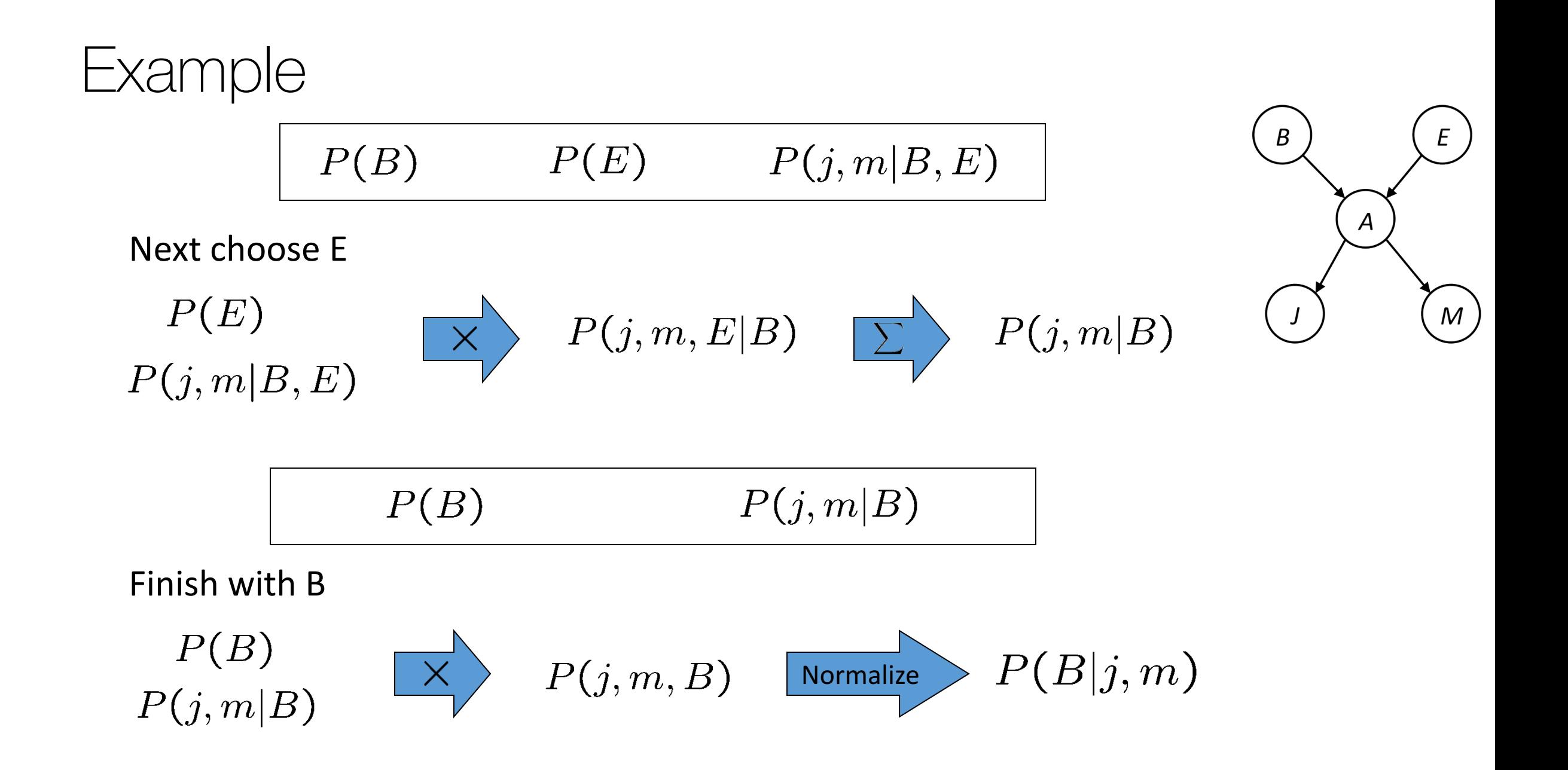

#### Same example in equations

 $P(B|j,m) \propto P(B,j,m)$ 

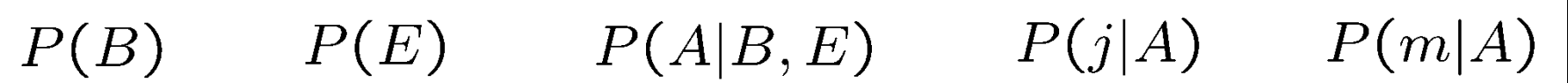

 $P(B|j,m) \propto P(B,j,m)$ 

$$
= \sum_{e,a} P(B,j,m,e,a)
$$

$$
= \sum_{e,a} P(B)P(e)P(a|B,e)P(j|a)P(m|a)
$$

$$
= \sum_{e} P(B)P(e) \sum_{a} P(a|B,e)P(j|a)P(m|a)
$$

- =  $\sum_{e} P(B) P(e) f_1(B, e, j, m)$
- =  $P(B) \sum_{e} P(e) f_1(B, e, j, m)$
- $= P(B) f_2(B, j, m)$

marginal can be obtained from joint by summing out

A

M

use Bayes' net joint distribution expression

use  $x^*(y+z) = xy + xz$  (to sum out over *a*!)

joining on a, and then summing out gives  $f_1$ 

use  $x^*(y+z) = xy + xz$ 

joining on  $e$ , and then summing out gives  $f<sub>2</sub>$ 

### Another variable elimination example

Query:  $P(X_3|Y_1=y_1, Y_2=y_2, Y_3=y_3)$ 

Start by inserting evidence, which gives the following initial factors:

 $p(Z)p(X_1|Z)p(X_2|Z)p(X_3|Z)p(y_1|X_1)p(y_2|X_2)p(y_3|X_3)$ 

Eliminate  $X_1$ , this introduces the factor  $f_1(Z, y_1) = \sum_{x_1} p(x_1|Z)p(y_1|x_1)$ , and we are left with:

 $p(Z) f_1(Z, y_1) p(X_2|Z) p(X_3|Z) p(y_2|X_2) p(y_3|X_3)$ 

Eliminate  $X_2$ , this introduces the factor  $f_2(Z, y_2) = \sum_{x_2} p(x_2|Z)p(y_2|x_2)$ , and we are left with:

 $p(Z) f_1(Z, y_1) f_2(Z, y_2) p(X_3|Z) p(y_3|X_3)$ 

Eliminate Z, this introduces the factor  $f_3(y_1, y_2, X_3) = \sum_z p(z) f_1(z, y_1) f_2(z, y_2) p(X_3|z)$ , and we are left:

 $p(y_3|X_3)$ ,  $f_3(y_1,y_2,X_3)$ 

No hidden variables left. Join the remaining factors to get:

 $f_4(y_1, y_2, y_3, X_3) = P(y_3|X_3) f_3(y_1, y_2, X_3).$ 

Normalizing over  $X_3$  gives  $P(X_3|y_1, y_2, y_3)$ .

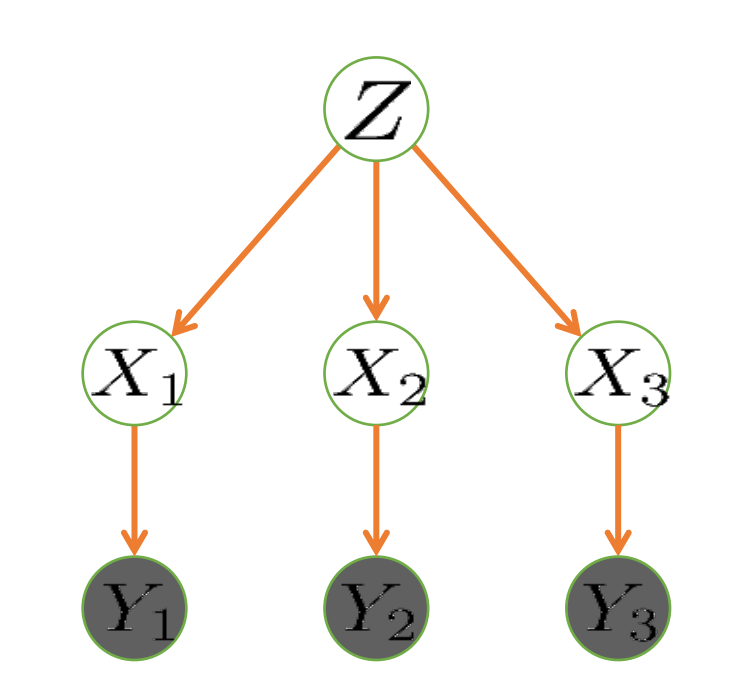

Computational complexity critically depends on the largest factor being generated in this process. Size of factor = number of entries in table. In example above (assuming binary) all factors generated are of size 2 --- as they all only have one variable (Z, Z, and  $X_3$  respectively).

## Variable elimination ordering

• For the query  $P(X_n|y_1,...,y_n)$  work through the following two different orderings as done in previous slide: Z,  $X_1, \ldots, X_{n-1}$  and  $X_1, \ldots, X_{n-1}$ , Z. What is the size of the maximum factor generated for each of the orderings?

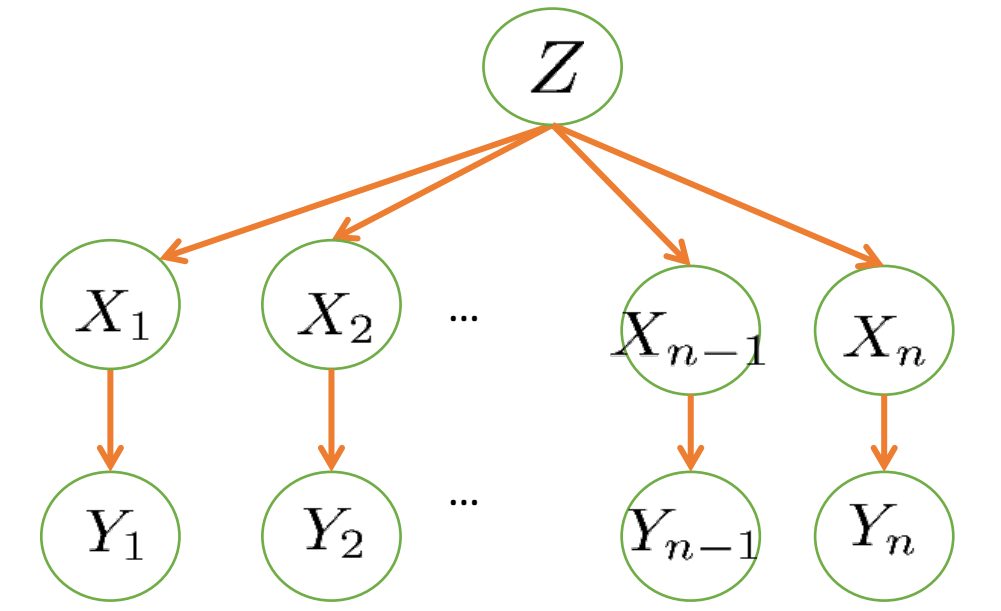

- Answer:  $2^{n+1}$  versus  $2^2$  (assuming binary)
- In general: the ordering can greatly affect efficiency.

## VE: computational and space complexity

The computational and space complexity of variable elimination is determined by the largest factor

The elimination ordering can greatly affect the size of the largest factor.

• E.g., previous slide's example  $2^n$  vs. 2

Does there always exist an ordering that only results in small factors?

• **No!**

### Bayes nets: so far

- Last time: representation and semantics
- Thus far today: inference. Remaining: approximate inference (and learning) via **sampling**.

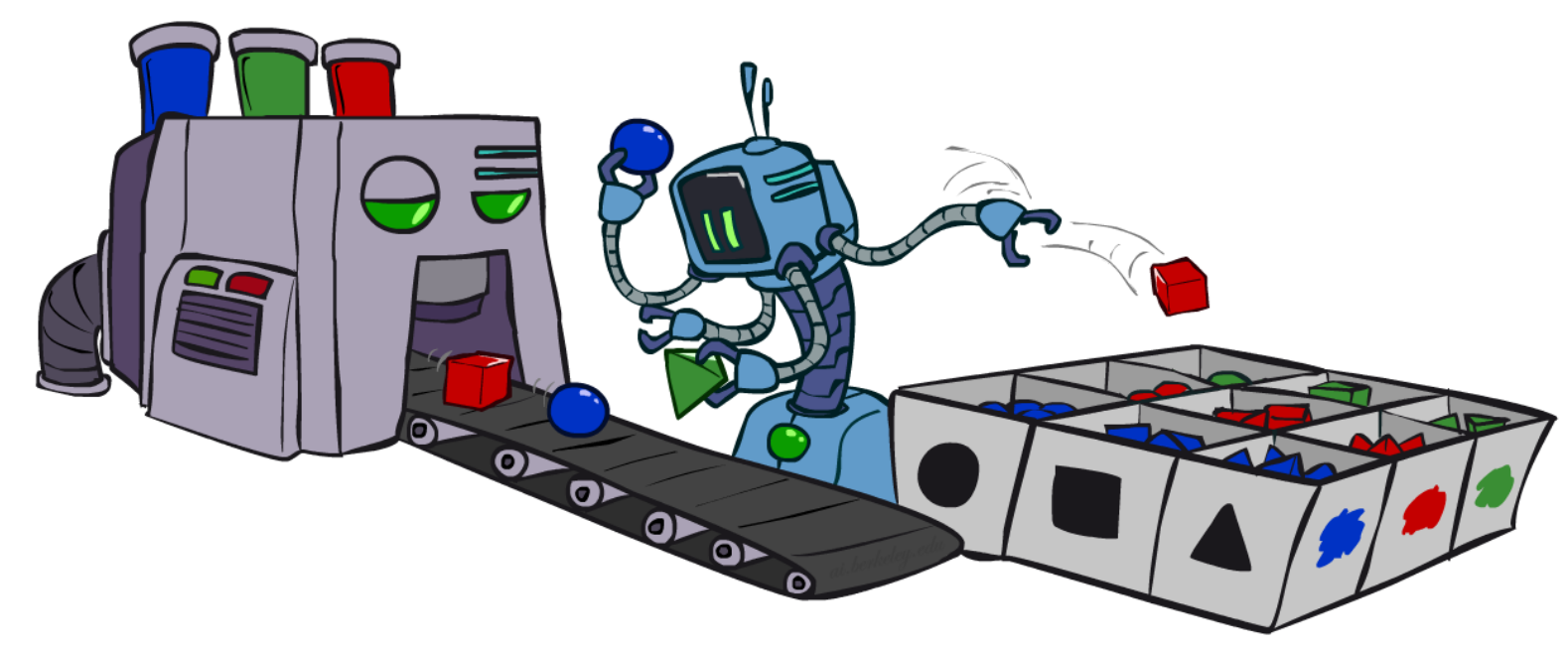

# **Sampling**

Sampling is a lot like repeated simulation

• Predicting the weather, basketball games, …

Basic idea

- Draw N samples from a sampling distribution S
- Compute an approximate posterior probability
- Show this converges to the true probability P

#### Why sample?

- Learning: get samples from a distribution you don't know
- Inference: getting a sample is faster than computing the right answer (e.g. with variable elimination)

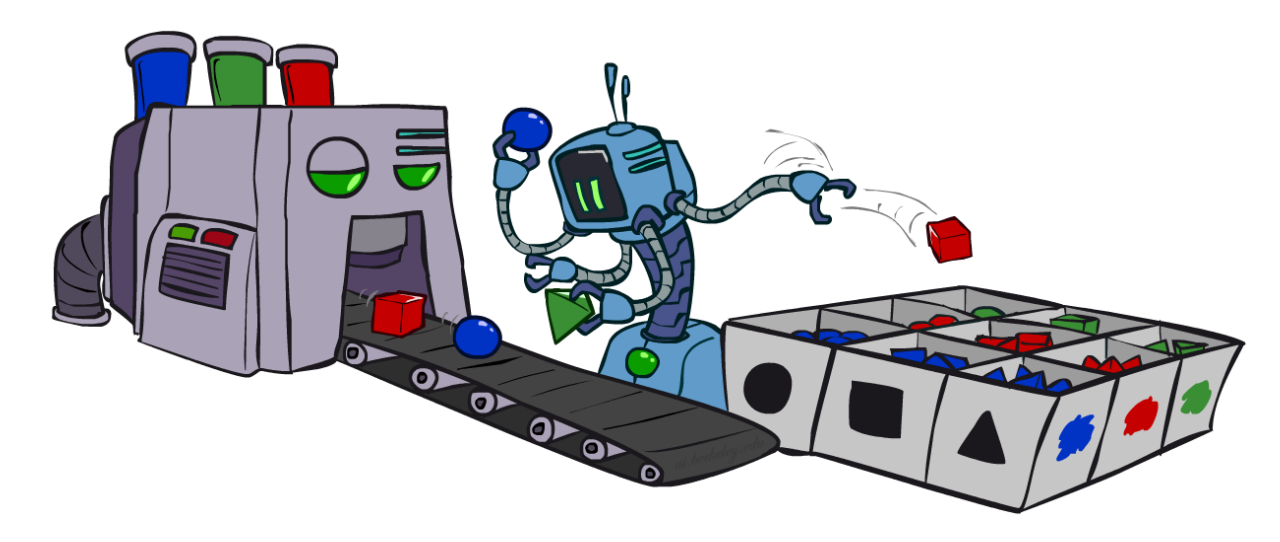

# **Sampling**

#### Sampling from given distribution

- Step 1: Get sample *u* from uniform distribution over [0, 1)
	- E.g. random() in python
- Step 2: Convert this sample *u* into an outcome for the given distribution by having each outcome associated with a sub-interval of [0,1) with subinterval size equal to probability of the outcome

#### *Example*

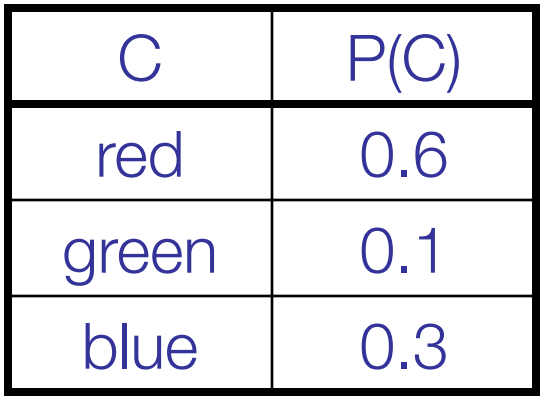

 $0 \le u < 0.6, \rightarrow C = red$  $0.6 \leq u < 0.7, \rightarrow C = green$  $0.7 \leq u \leq 1, \rightarrow C = blue$ 

- If random() returns  $u = 0.83$ , then our sample is C = blue
- E.g, after sampling 8 times:

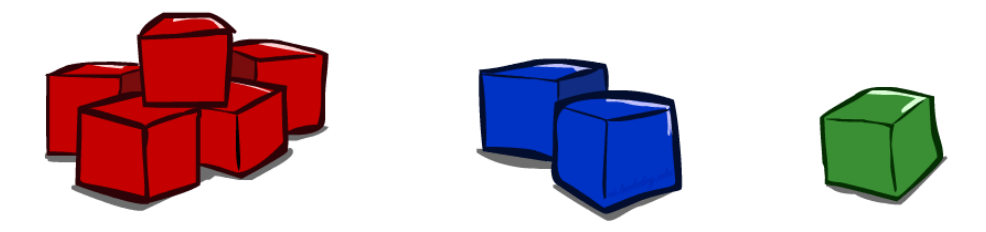

# Sampling in Bayes' nets

- Prior Sampling
- Rejection Sampling
- Likelihood Weighting
- Gibbs Sampling

# Prior sampling

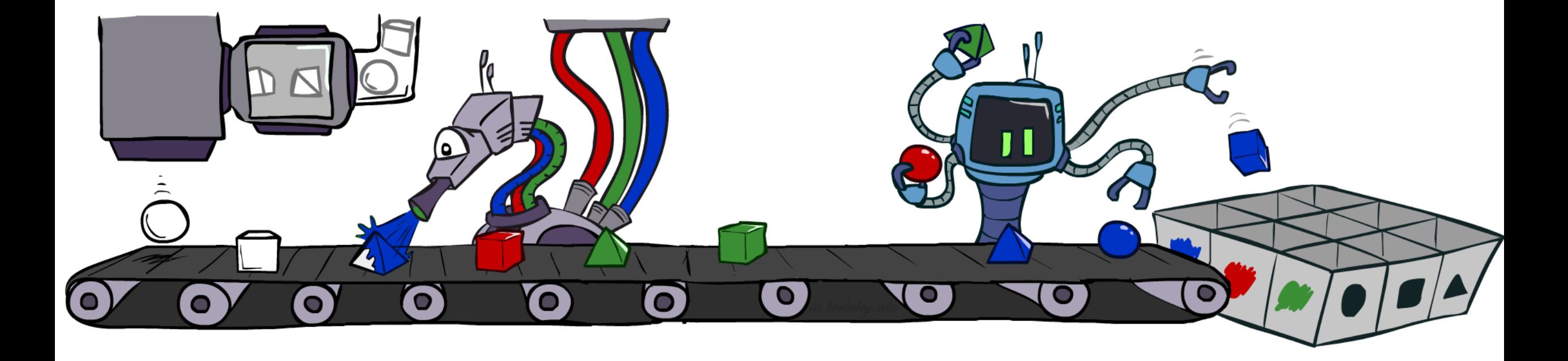

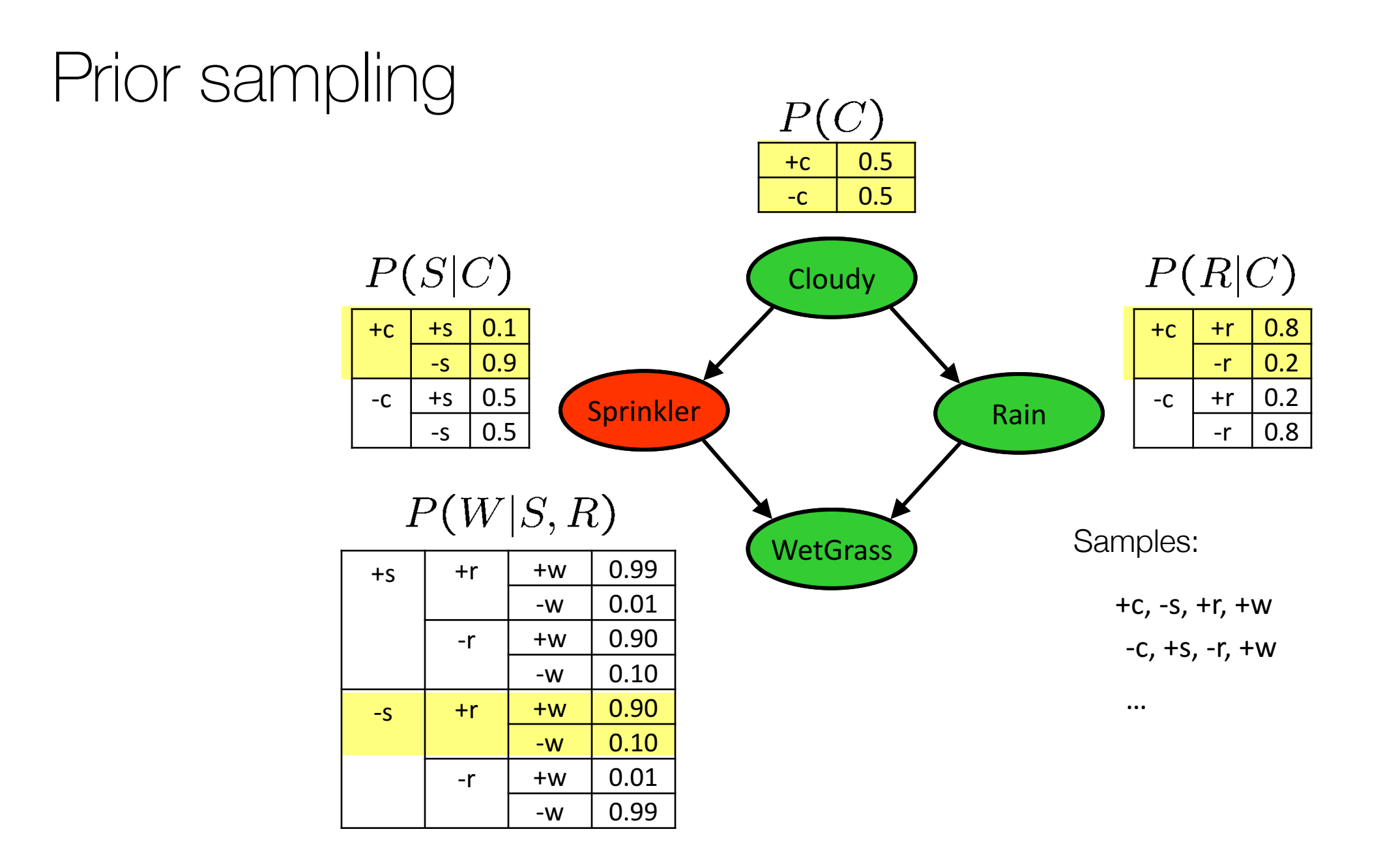

## Prior sampling

For i=1, 2, …, n

Sample  $\mathbf{x}_i$  from  $P(\mathbf{X}_i | \text{Parents}(\mathbf{X}_i))$ 

 $\mathbb{R}$ Return  $(\mathbf{x}_1, \mathbf{x}_2, ..., \mathbf{x}_n)$ 

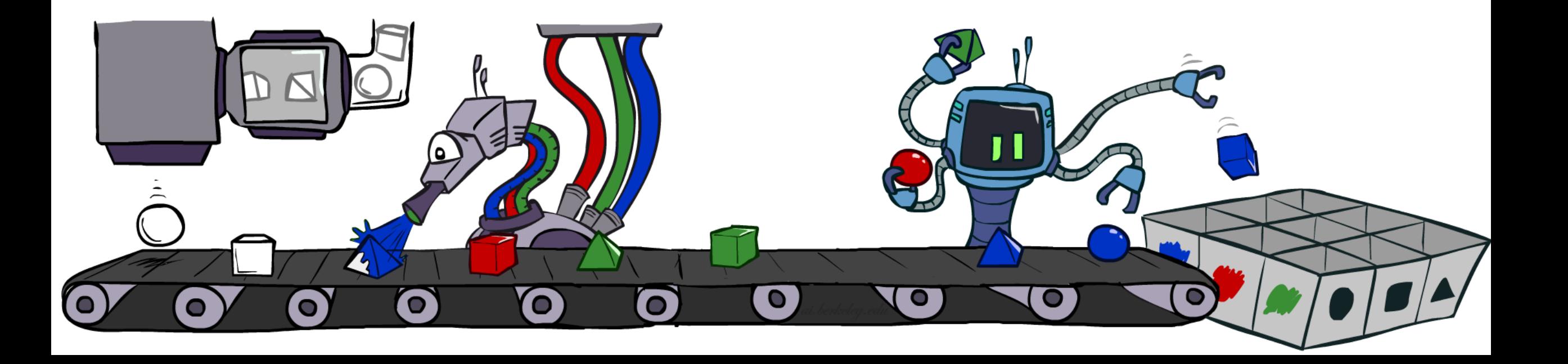

# Prior sampling

This process generates samples with probability:

$$
S_{PS}(x_1...x_n) = \prod_{i=1}^n P(x_i | \text{Parents}(X_i)) = P(x_1...x_n)
$$
  
...i.e. the BN's joint probability

Let the number of samples of an event be  $N_{PS}(x_1...x_n)$ 

Then 
$$
\lim_{N \to \infty} \widehat{P}(x_1, \dots, x_n) = \lim_{N \to \infty} N_{PS}(x_1, \dots, x_n) / N
$$

$$
= S_{PS}(x_1, \dots, x_n)
$$

$$
= P(x_1 \dots x_n)
$$

i.e., the sampling procedure is consistent

## Example

We'll get a bunch of samples from the BN:

 $+C, -S, +r, +W$  $+C, +S, +r, +W$  $-C, +S, +r, -W$ +c, -s, +r, +w  $-C, -S, -r, +W$ 

If we want to know P(W)

- We have counts  $\lt +w:4, -w:1$
- Normalize to get  $P(W) = \langle +w: 0.8, -w: 0.2 \rangle$
- This will get closer to the true distribution with more samples
- Can estimate anything else, too
- What about  $P(C| + w)?$   $P(C| + r, +w)?$   $P(C| -r, -w)?$
- Fast: can use fewer samples if less time (what's the drawback?)

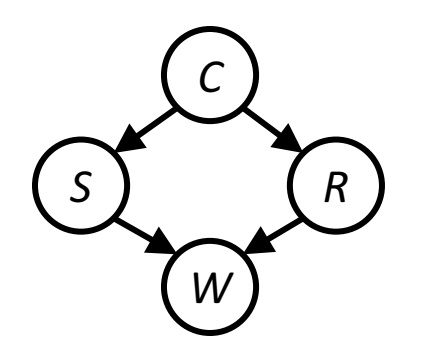

## Rejection sampling

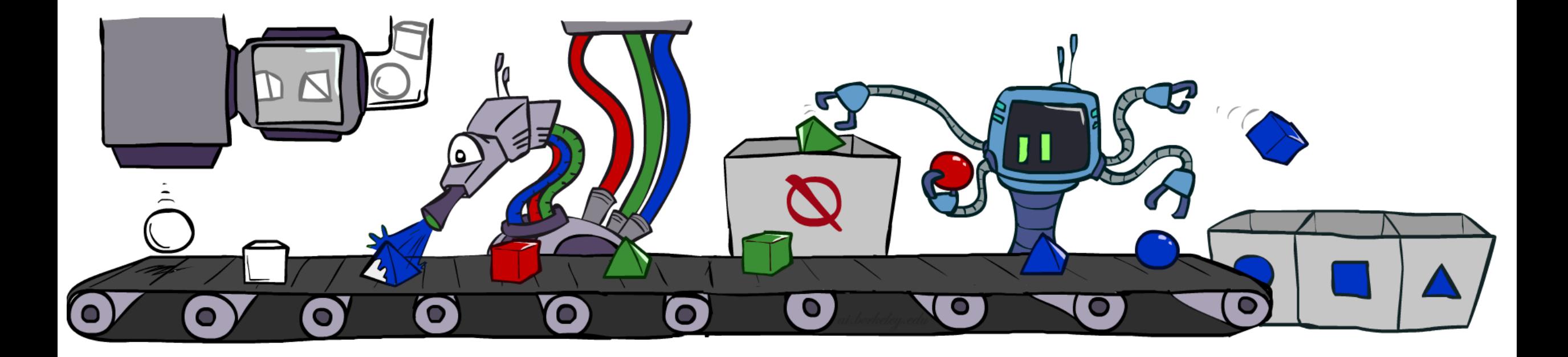

# Rejection sampling

Let's say we want P(C)

- No point keeping all samples around
- Just tally counts of C as we go

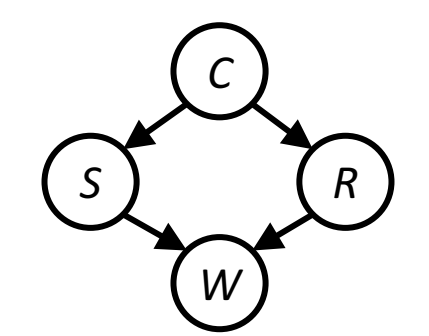

Let's say we want  $P(C| + s)$ 

- Same thing: tally C outcomes, but ignore (reject) samples which don't have S=+s
- This is called rejection sampling
- It is also consistent for conditional probabilities (i.e., correct in the limit)

 $+C, -S, +r, +w$ 

- $+c, +s, +r, +w$
- $-C, +S, +r, -w$
- $+c, -s, +r, +w$
- $-C, -S, -r, +w$

# Rejection sampling

IN: evidence instantiation

```
For i=1, 2, …, n
```
Sample  $\mathbf{x_i}$  from  $\text{P}(\mathbf{X_i} \mid \text{Parents}(\mathbf{X_i}))$ 

If  $\mathbf{x}_\mathrm{i}$  not consistent with evidence Reject: Return, and no sample is generated in this cycle

Return  $(\mathtt{x}_1,\mathtt{x}_2,...,\mathtt{x}_n)$ 

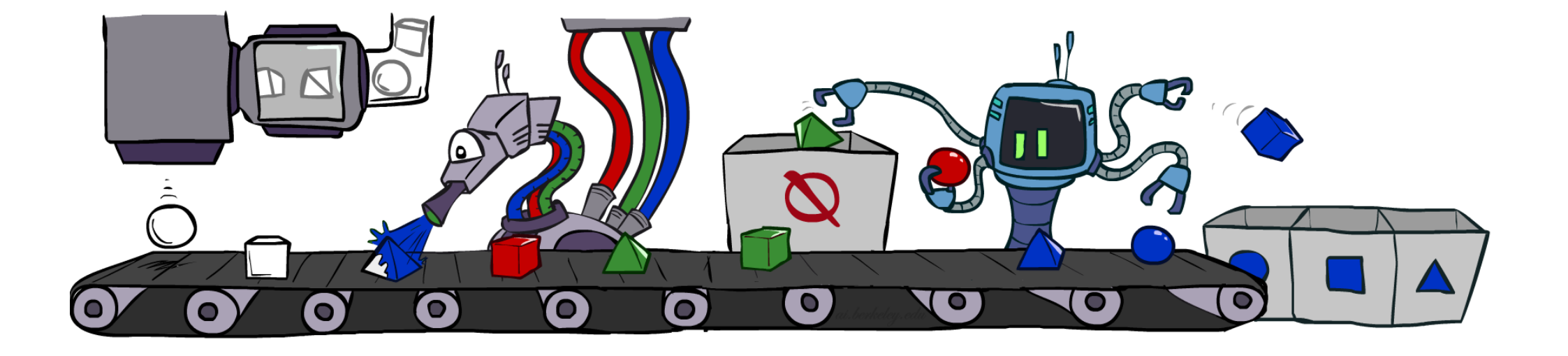

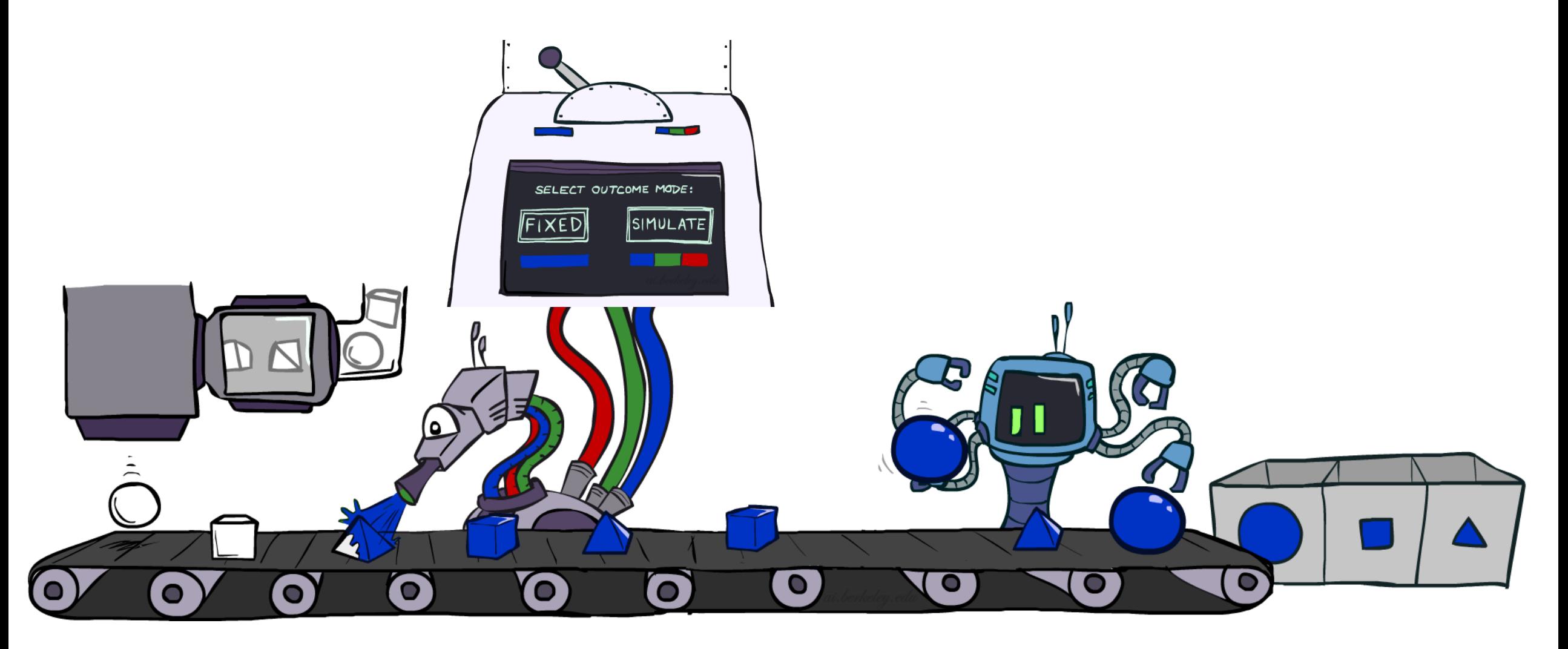

Problem with rejection sampling:

- If evidence is unlikely, rejects lots of samples
- Evidence not exploited as you sample
- Consider P(Shape|blue)

Idea: fix evidence variables and sample the rest

- Problem: sample distribution not consistent!
- § Solution: weight by probability of evidence given parents

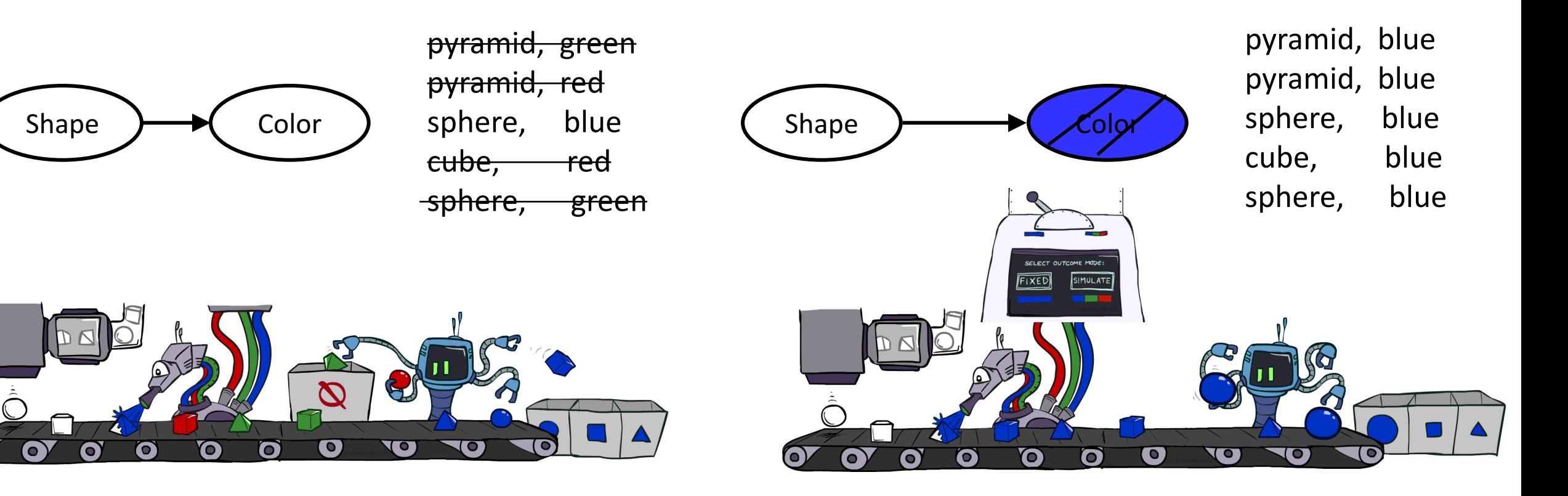

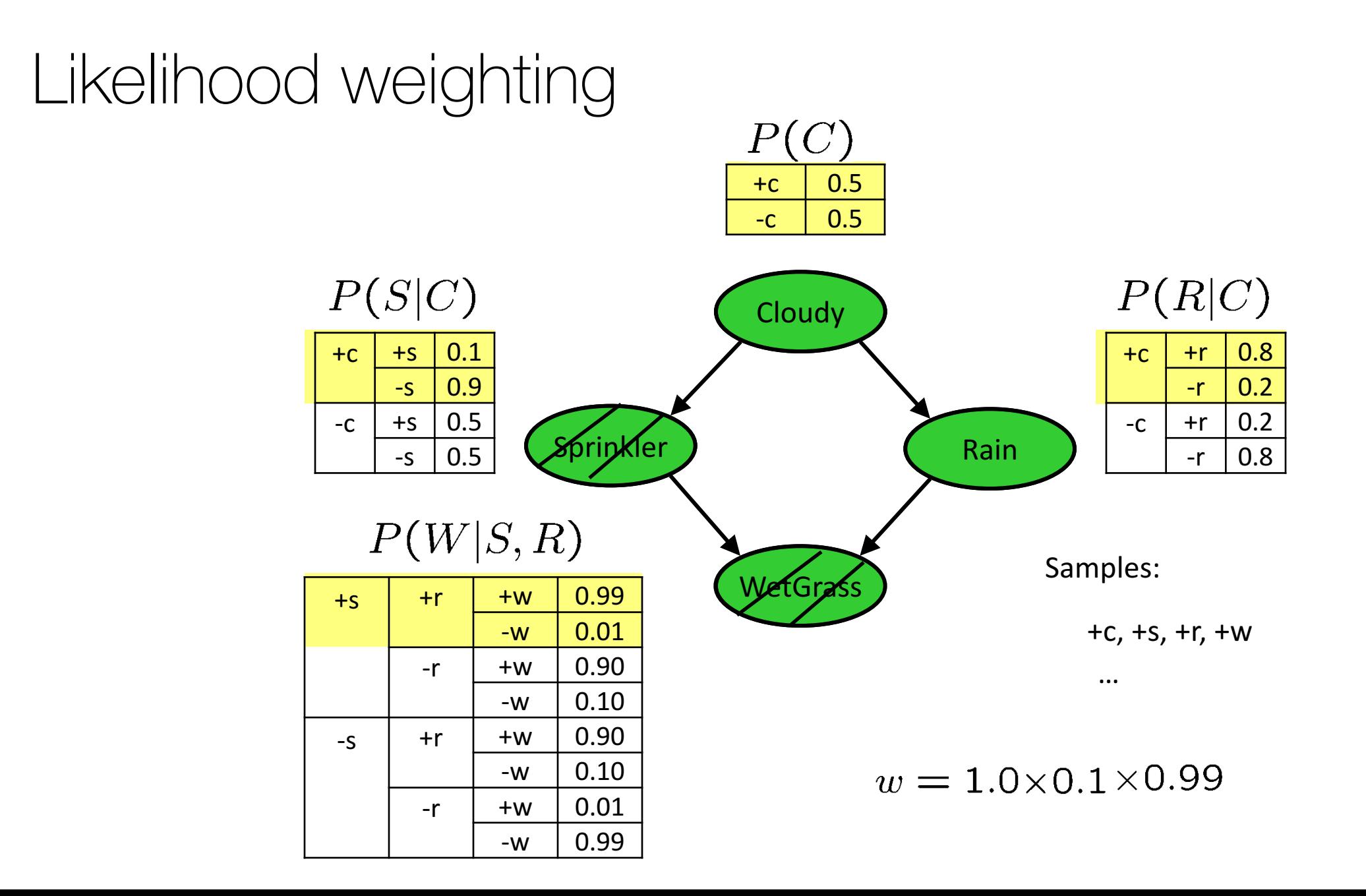

```
IN: evidence instantiation
w = 1.0for i=1, 2, …, n
     if X_i is an evidence variable
          X_i = observation x_i for X_iSet w = w * P(x_i | Parents(X_i))else
           Sample x_i from P(X_i |\mathrm{Parents}(\mathrm{\dot{X}_{i}}))return (x_1, x_2, ..., x_n), w
```
Sampling distribution if z sampled and e fixed evidence

$$
S_{WS}(\mathbf{z}, \mathbf{e}) = \prod_{i=1}^{l} P(z_i | \mathsf{Parents}(Z_i))
$$

Now, samples have weights

$$
w(\mathbf{z}, \mathbf{e}) = \prod_{i=1}^{m} P(e_i | \mathsf{Parents}(E_i))
$$

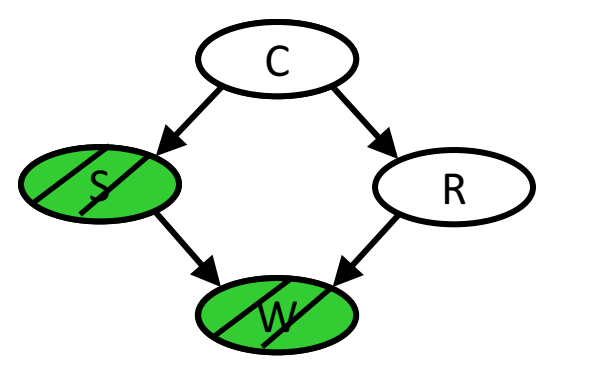

Together, weighted sampling distribution is consistent

$$
S_{\text{WS}}(z, e) \cdot w(z, e) = \prod_{i=1}^{l} P(z_i | \text{Parents}(z_i)) \prod_{i=1}^{m} P(e_i | \text{Parents}(e_i))
$$

$$
= P(z, e)
$$

Likelihood weighting is good

- We have taken evidence into account as we generate the sample
- E.g. here, W's value will get picked based on the evidence values of S, R
- More of our samples will reflect the state of the world suggested by the evidence

Likelihood weighting doesn't solve all our problems

■ Evidence influences the choice of downstream variables, but not upstream ones (C isn't more likely to get a value matching the evidence)

We would like to consider evidence when we sample every variable

 $\rightarrow$  Gibbs sampling

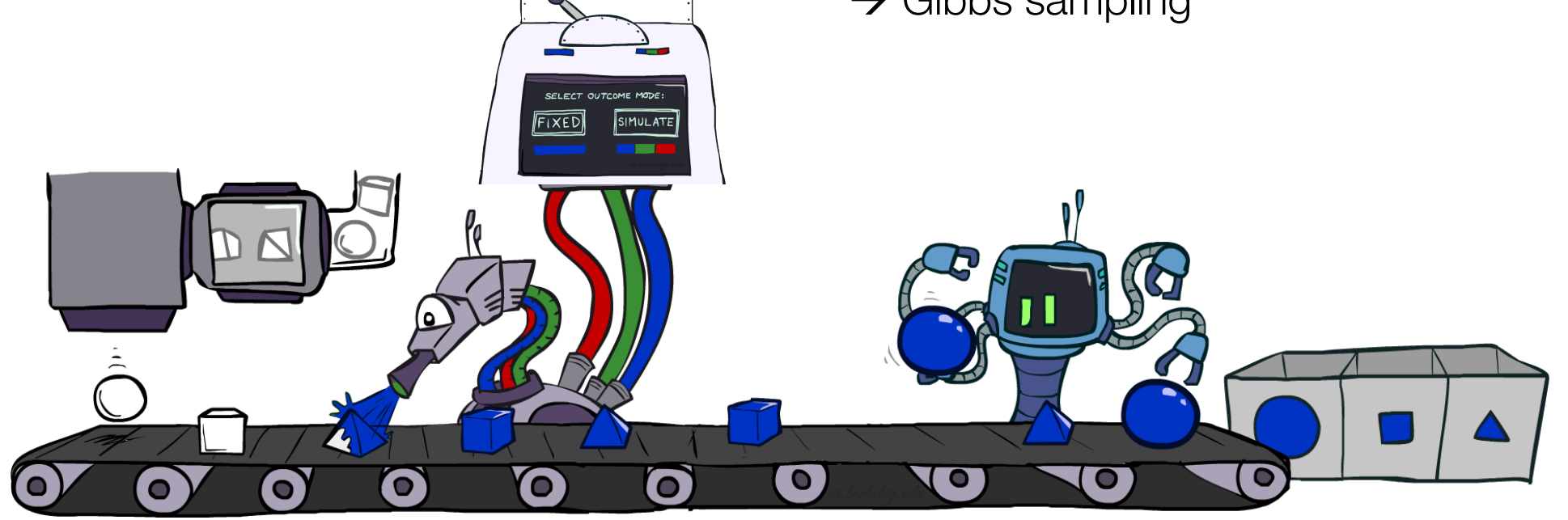

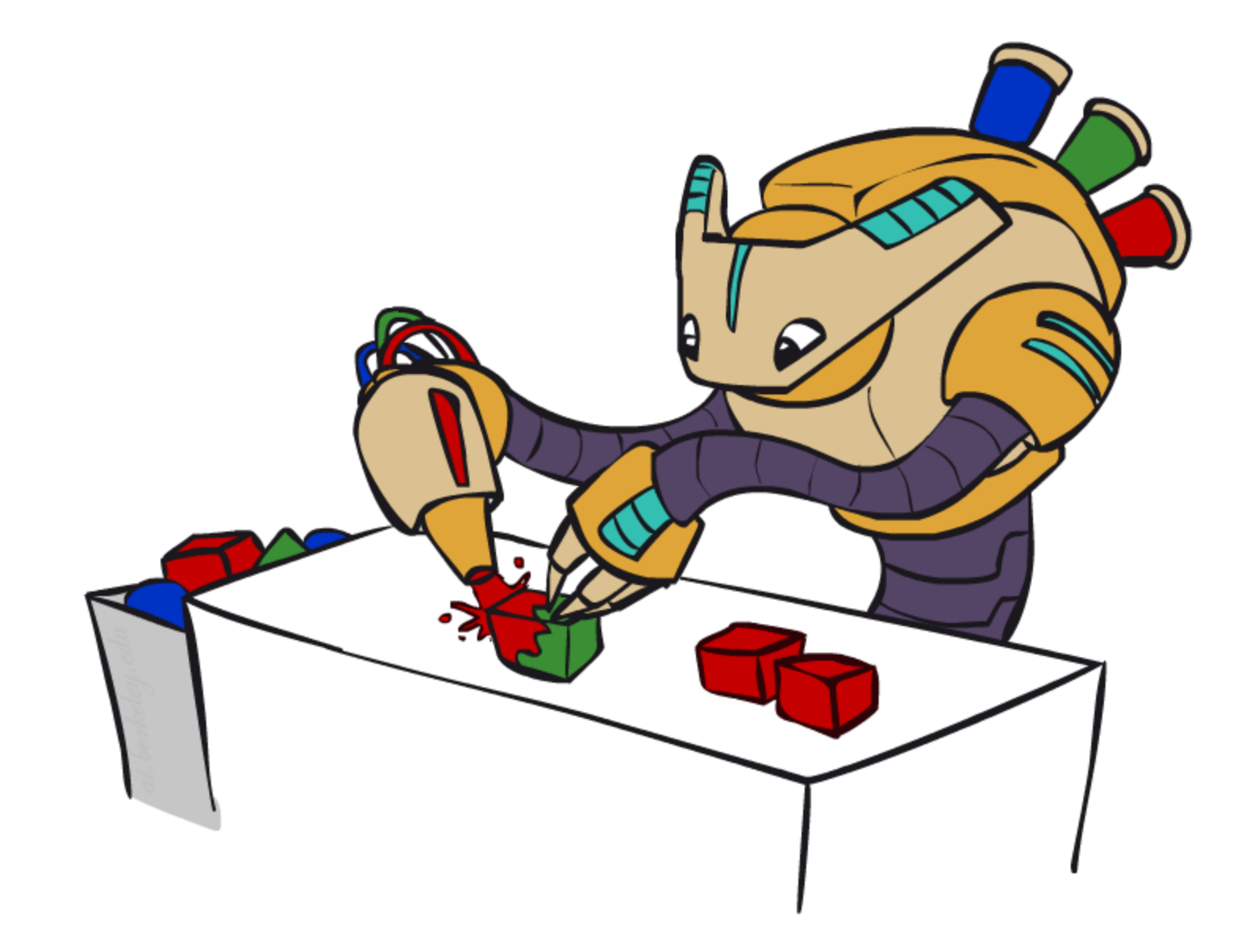

• *Procedure:* keep track of a full instantiation  $x_1, x_2, ..., x_n$ . Start with an arbitrary instantiation consistent with the evidence. Sample one variable at a time, conditioned on all the rest, but keep evidence fixed. Keep repeating this for a long time.

- *Procedure:* keep track of a full instantiation  $x_1, x_2, ..., x_n$ . Start with an arbitrary instantiation consistent with the evidence. Sample one variable at a time, conditioned on all the rest, but keep evidence fixed. Keep repeating this for a long time.
- *Property:* in the limit of repeating this infinitely many times the resulting sample is coming from the correct distribution

- *Procedure:* keep track of a full instantiation  $x_1, x_2, ..., x_n$ . Start with an arbitrary instantiation consistent with the evidence. Sample one variable at a time, conditioned on all the rest, but keep evidence fixed. Keep repeating this for a long time.
- *Property:* in the limit of repeating this infinitely many times the resulting sample is coming from the correct distribution
- *Rationale*: both upstream and downstream variables condition on evidence.

- *Procedure:* keep track of a full instantiation  $x_1, x_2, ..., x_n$ . Start with an arbitrary instantiation consistent with the evidence. Sample one variable at a time, conditioned on all the rest, but keep evidence fixed. Keep repeating this for a long time.
- *Property:* in the limit of repeating this infinitely many times the resulting sample is coming from the correct distribution
- *Rationale*: both upstream and downstream variables condition on evidence.
- In contrast: likelihood weighting only conditions on upstream evidence, and hence weights obtained in likelihood weighting can sometimes be very small. Sum of weights over all samples is indicative of how many "effective" samples were obtained, so want high weight.

# Gibbs sampling example:  $P(S | +r)$

Step 1: Fix evidence  $R = +r$ 

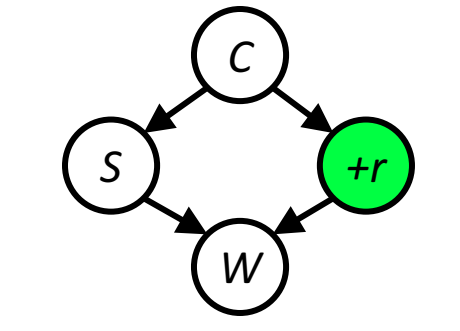

Step 2: Initialize other variables Randomly

Steps 3: Repeat

Choose a non-evidence variable X Resample X from  $P(X \mid all other variables)$ 

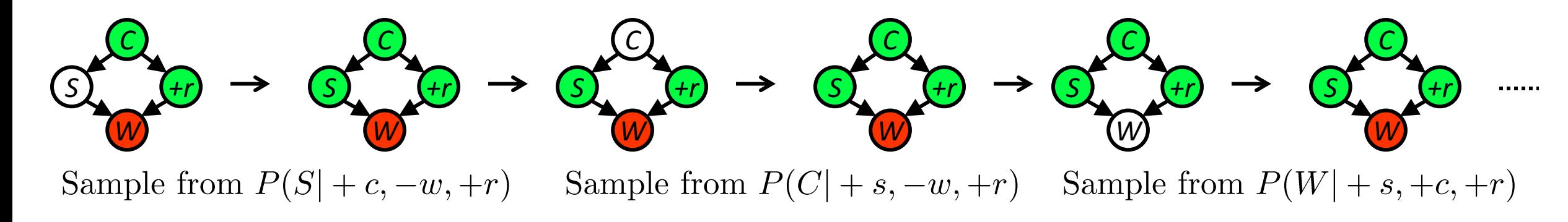

*S +r W C*

## Efficient resampling of one variable

Sample from 
$$
P(S \mid +c, +r, -w)
$$

$$
P(S|+c, +r, -w) = \frac{P(S, +c, +r, -w)}{P(+c, +r, -w)}
$$
  
= 
$$
\frac{P(S, +c, +r, -w)}{\sum_{s} P(s, +c, +r, -w)}
$$
  
= 
$$
\frac{P(+c)P(S|+c)P(+r|+c)P(-w|S, +r)}{\sum_{s} P(+c)P(s|+c)P(+r|+c)P(-w|s, +r)}
$$
  
= 
$$
\frac{P(+c)P(S|+c)P(+r|+c)P(-w|S, +r)}{P(+c)P(+r|+c)\sum_{s} P(s|+c)P(-w|s, +r)}
$$
  
= 
$$
\frac{P(S|+c)P(-w|S, +r)}{\sum_{s} P(s|+c)P(-w|s, +r)}
$$

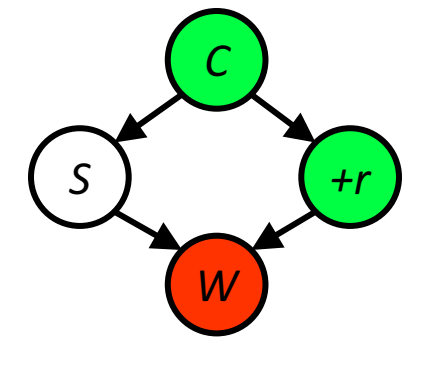

Many things cancel out – only CPTs with S remain!

More generally: only CPTs that have resampled variable need to be considered, and joined together

## Bayes' net sampling summary

Prior Sampling P

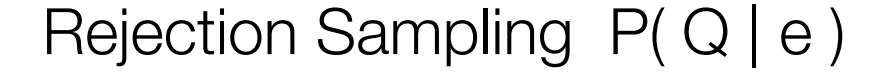

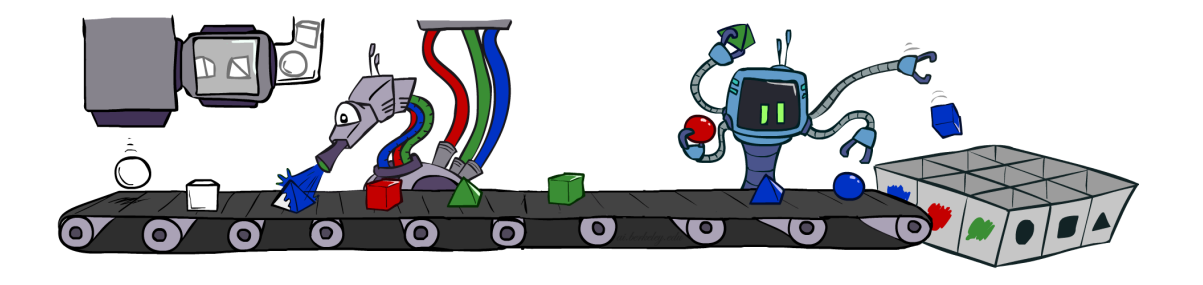

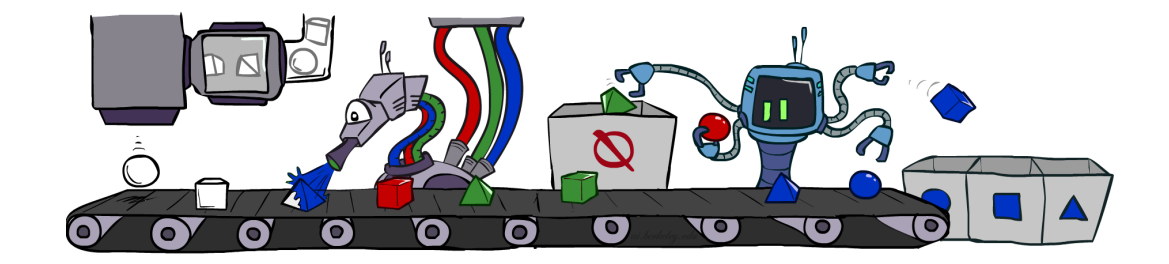

Likelihood Weighting P( Q | e)

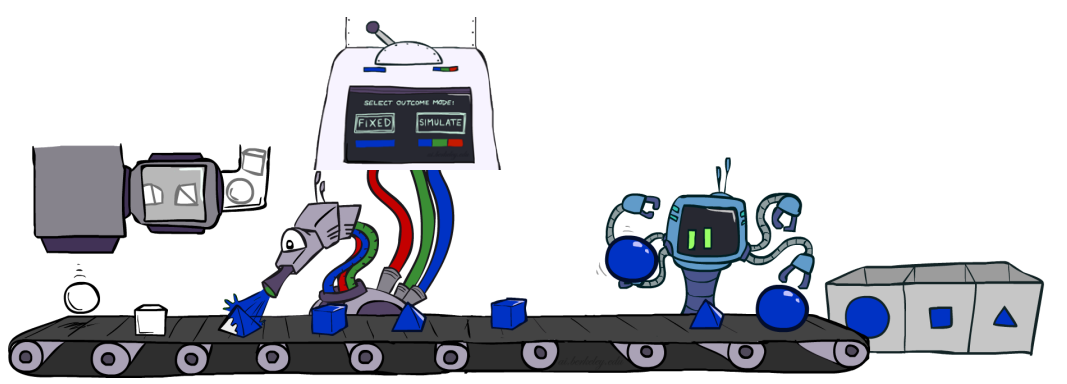

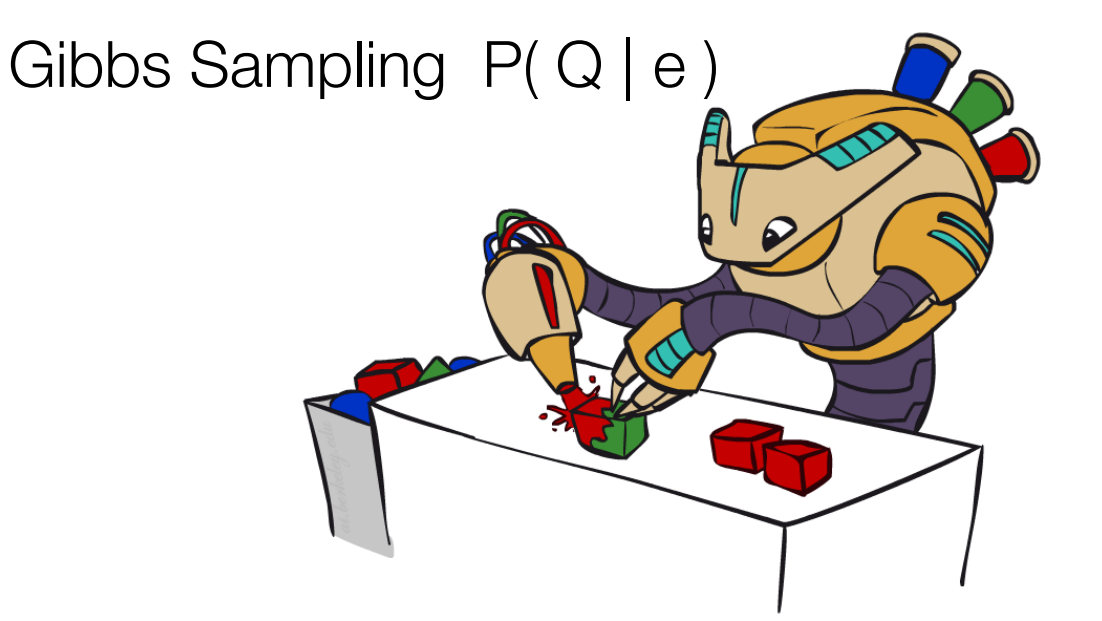

## OK, that's all for today!

• Up next: supervised machine learning!